#### **Introduction**

This guidance document provides information on how to complete questions in WasteDataFlow that are applicable to **English Authorities**.

Several of the questions relating to waste treatment, disposal and transfer to reprocessors have been replaced by <sup>a</sup> Question 100. The Question 100 interface was first introduced to <sup>a</sup> trial group of Welsh Local Authorities (LAs) for the October to December 2011 reporting period. After <sup>a</sup> gradual roll‐out across Welsh LAs, for whom it became mandatory from April 2013, it was introduced in Scotland in April 2013 and became mandatory for all Scottish LAs from the October to December 2013 reporting period. It was trialled by <sup>a</sup> group of English LAs reporting data for April‐ June 2014 with an additional group of LAs volunteering from <sup>a</sup> starting point of data for October to December 2014. It became mandatory for all English LAs from reporting period April‐ June 2015.

The questions replaced by Q100 have been retained in this guidance note but marked as having been replaced by Q100.

Qu24 asks for the number of fly‐tipping incidents reported. Many Local Authorities previously based the data in this question on information inputted into the Defra Fly‐capture online web portal. In July 2015 the data entry capability of the Fly‐capture website was removed and was replaced by <sup>a</sup> Fly‐tipping module within WasteDataFlow. Qu24 was removed from the WasteDataFlow question set during the reporting period 2015‐16 Qtr2.

The questions in WasteDataFlow cover the following stages of the waste management process:

- $\bullet$ General authority information
- . Waste Collection Infrastructure
- . Recycling/reuse tonnages collected
- . Waste collected for disposal
- . • Waste management – detailing the waste treatment / disposal process / recycling / reuse
- $\bullet$ Financial information (please note the financial questions are located within the annual return, which is optional)

The table below details the question numbers that relate to the waste management areas listed above.

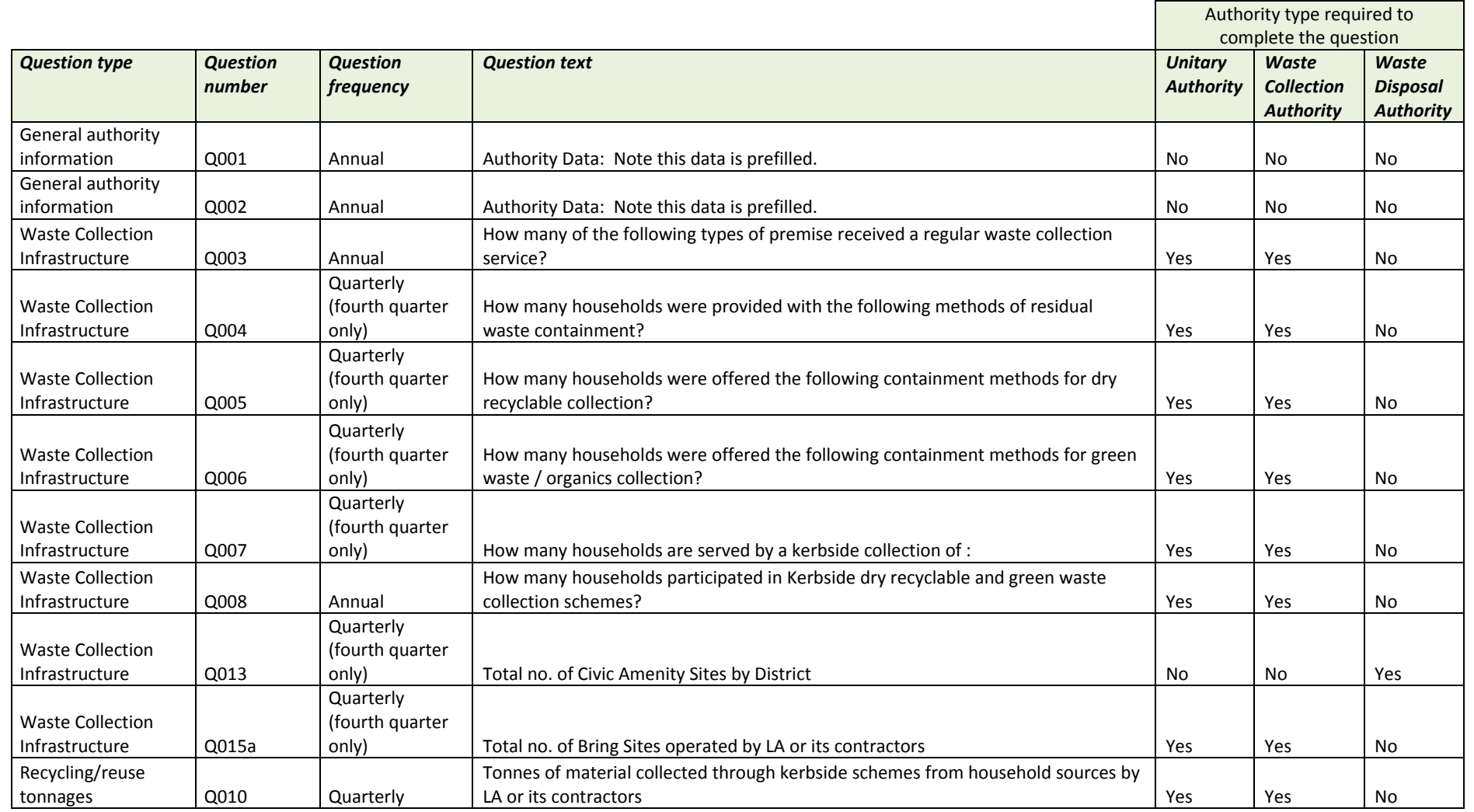

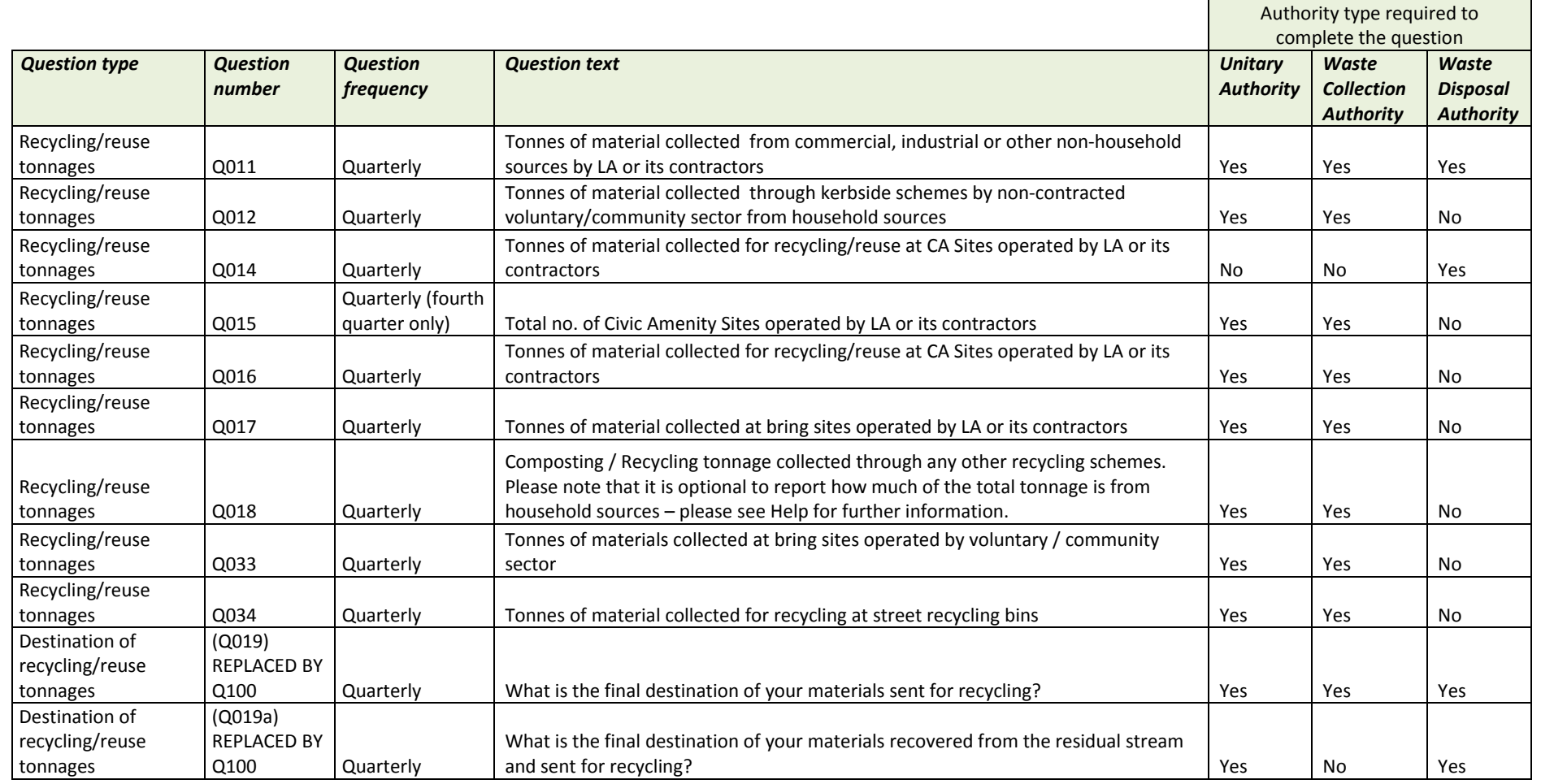

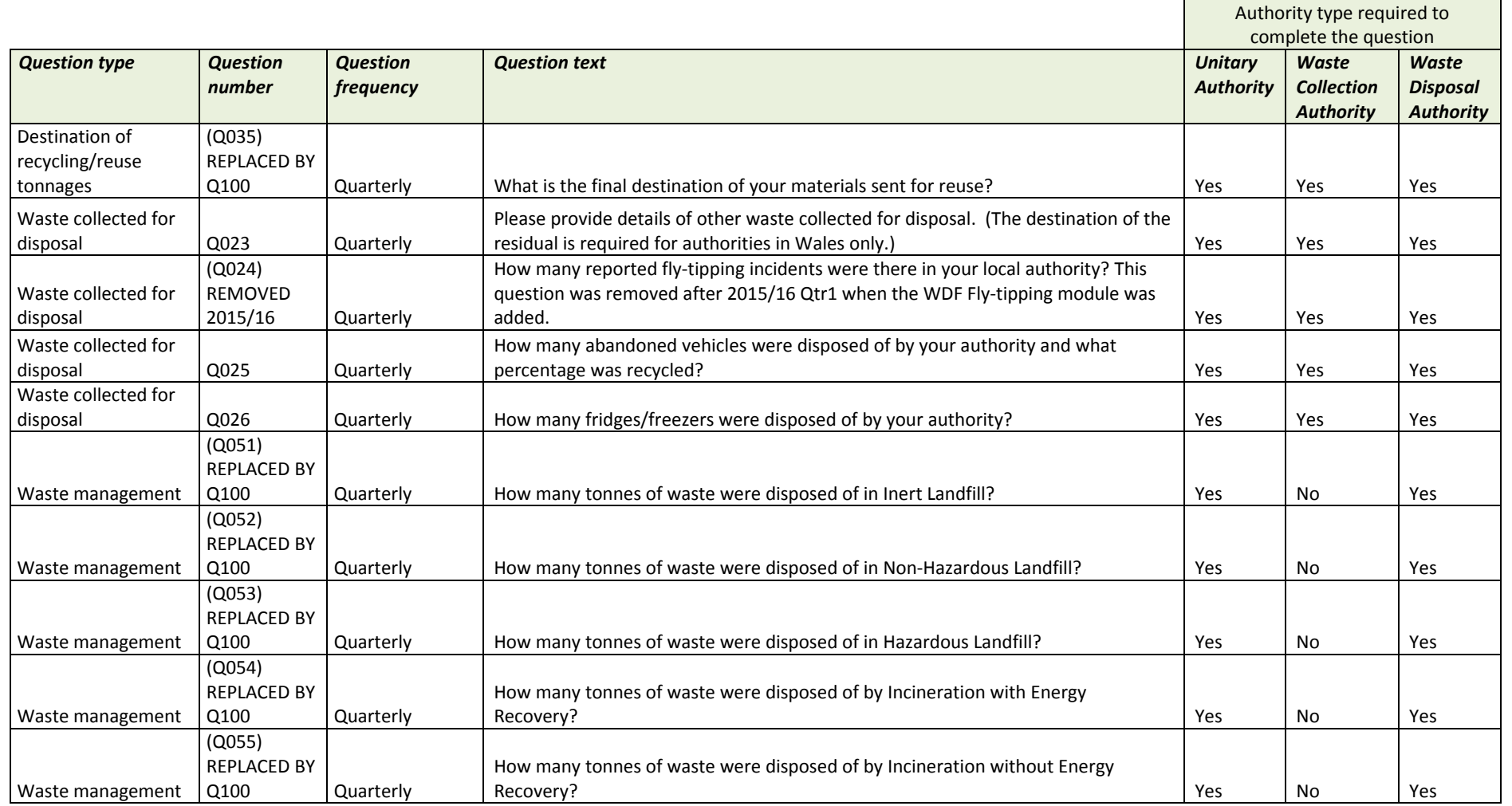

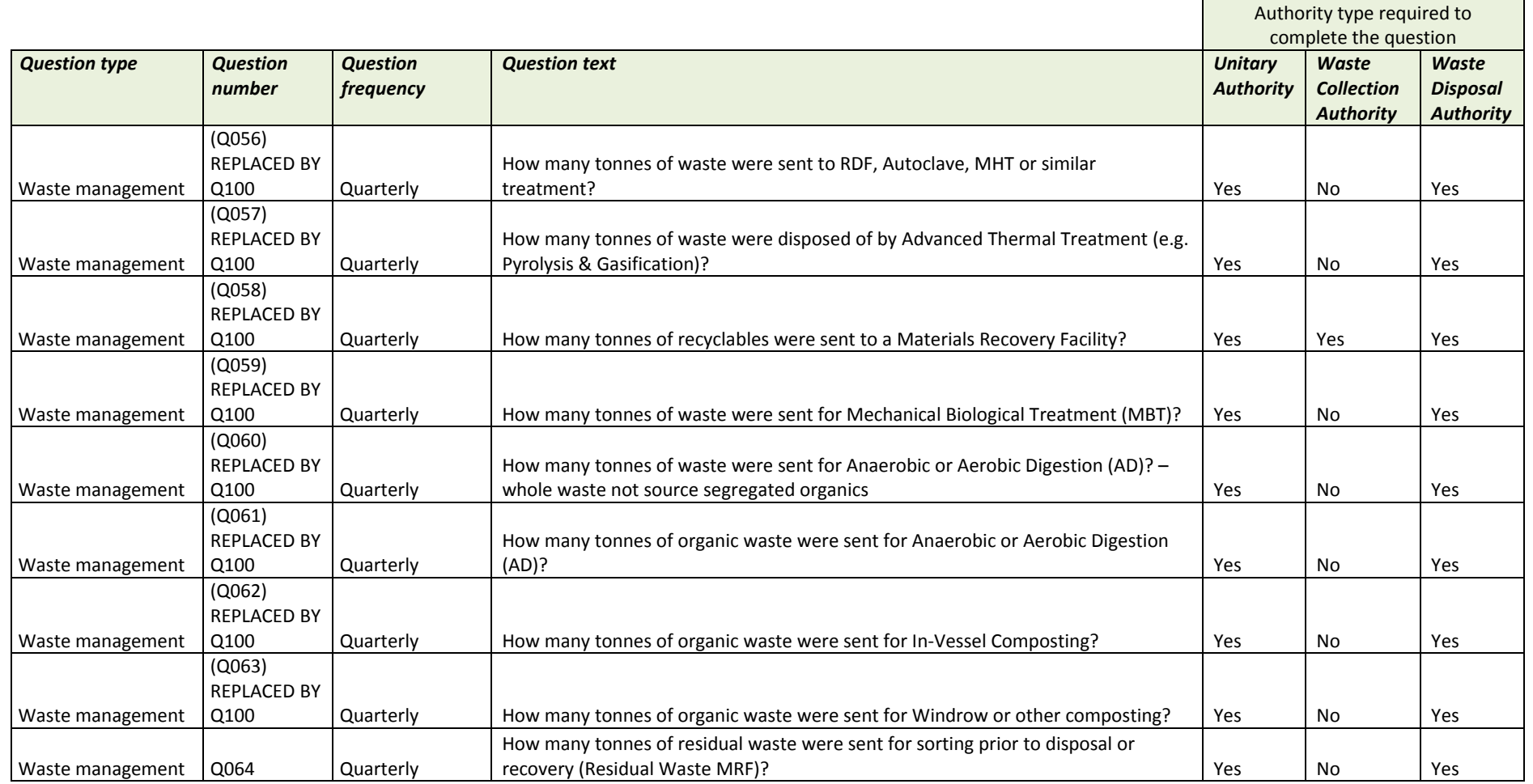

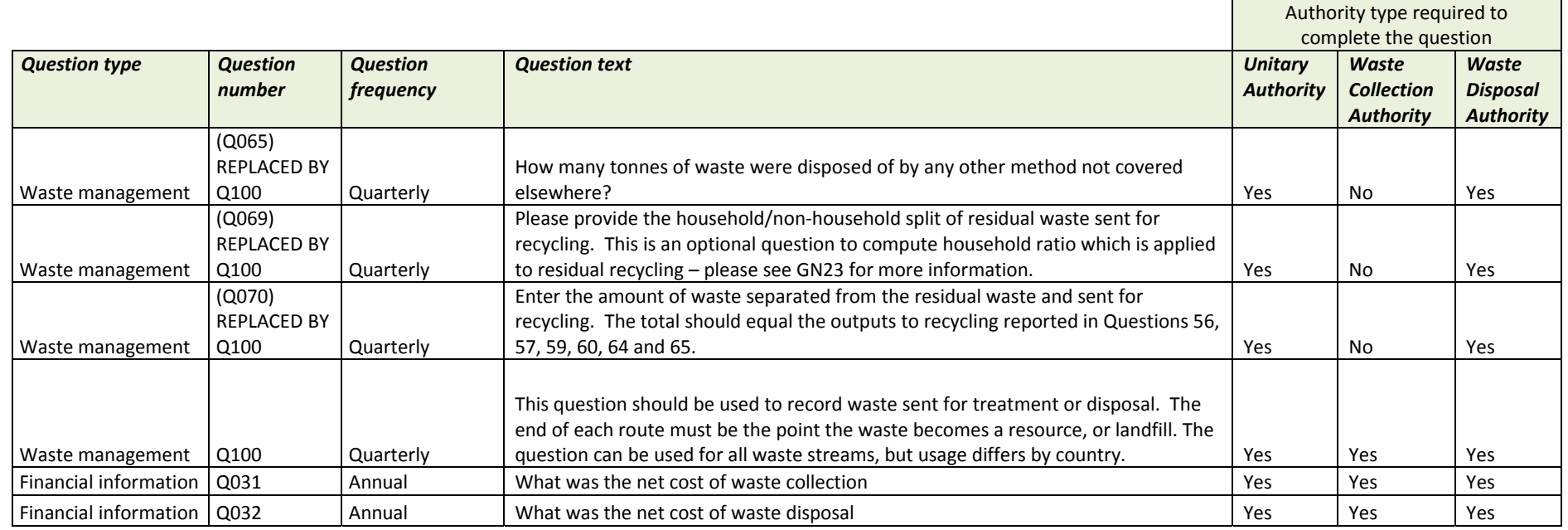

#### **How to use this document**

This document details:

- $\bullet$ The question text
- $\bullet$ • If the question should be completed on an annual or quarterly basis. **Important Note** – – Up until the end of the 2007-08 reporting year English Local Authorities were required to submit this data by 30th June of the relevant reporting year. This was because this data was used to calculate Best Value Performance Indicators (BVPIs). As BVPIs are no longer reported at <sup>a</sup> national level, Local Authorities in England are no longer required to submit this data to WasteDataFlow. If Local Authority does submit this data, this financial information is in the WasteDataFlow system for use in

calculating the BVPIs etc. alongside the relevant tonnage data. However, this financial data will not have been verified or validated by WasteDataFlow as it is no longer our responsibility.

- $\bullet$ The type of authority required to complete each question (either Waste Disposal Authority, Waste Collection Authority or Unitary Authority)
- $\bullet$ Details regarding what information you need to provide to answer each question
- $\bullet$ References to useful guidance documents (in **blue**)

Some terms have been abbreviated, and the key clarifies the meaning of these abbreviations.

#### **Key**

WDF <sup>=</sup> WasteDataFlow

LA <sup>=</sup> Local Authority

WDA <sup>=</sup> Waste Disposal Authority

WCA <sup>=</sup> Waste Collection Authority

UA <sup>=</sup> Unitary Authority

If you have any questions regarding the content of this document, please contact the WasteDataFlow helpdesk: helpdesk@wastedataflow.org or 0845 6000 890.

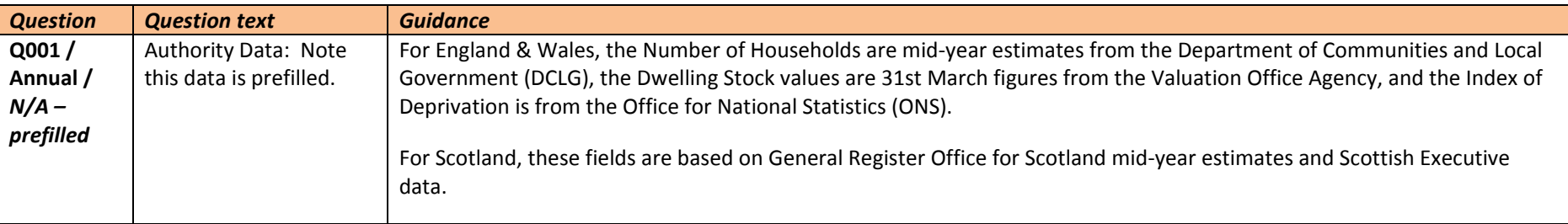

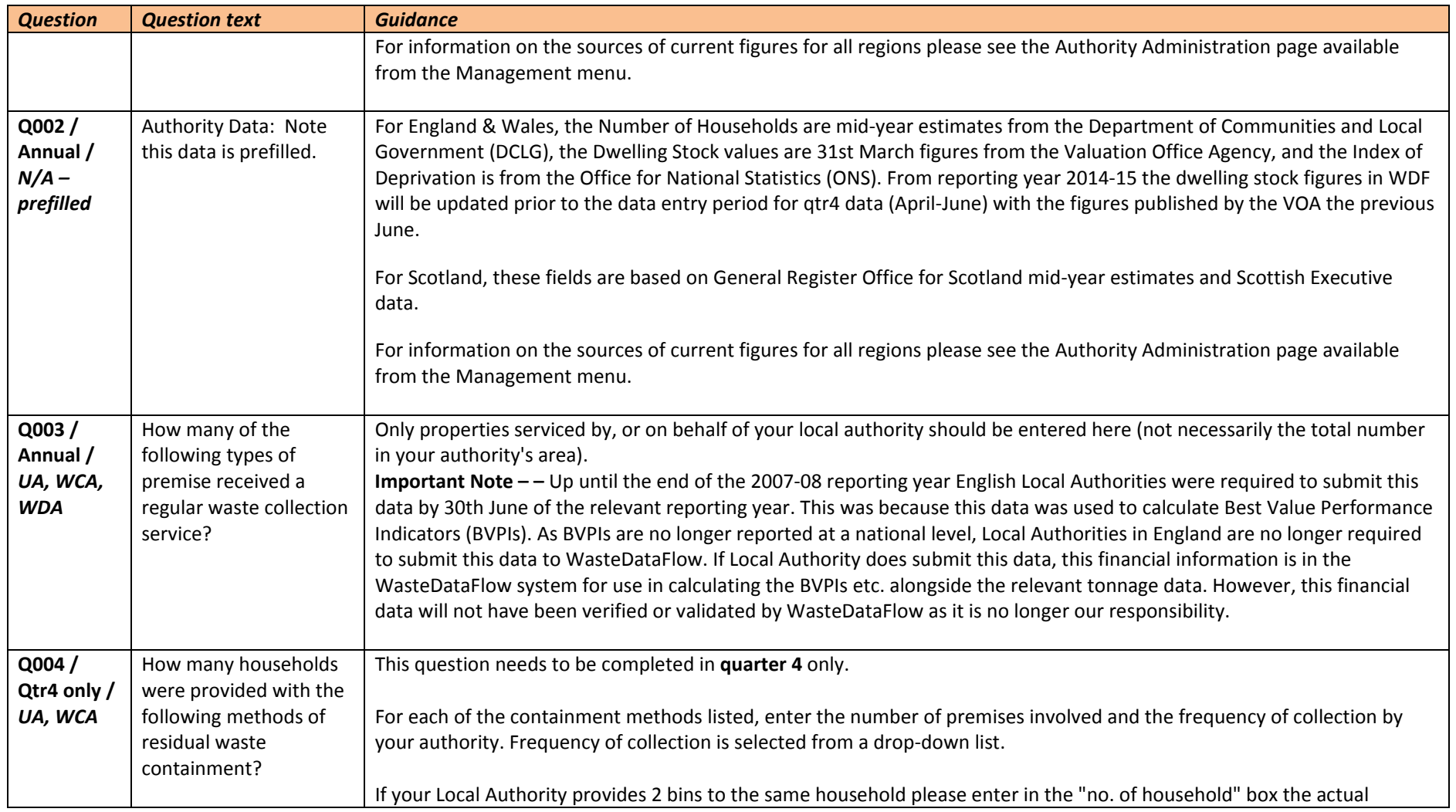

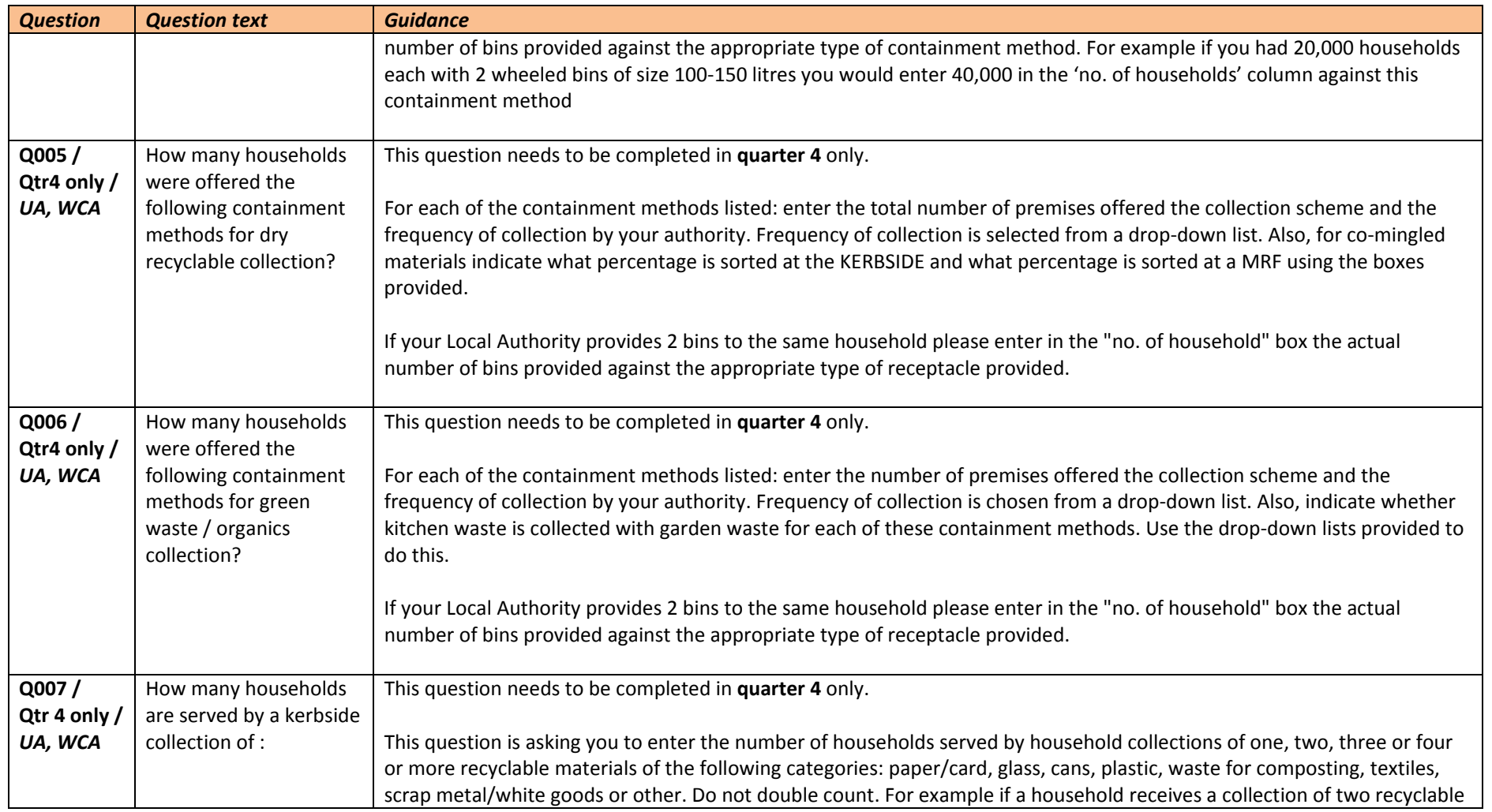

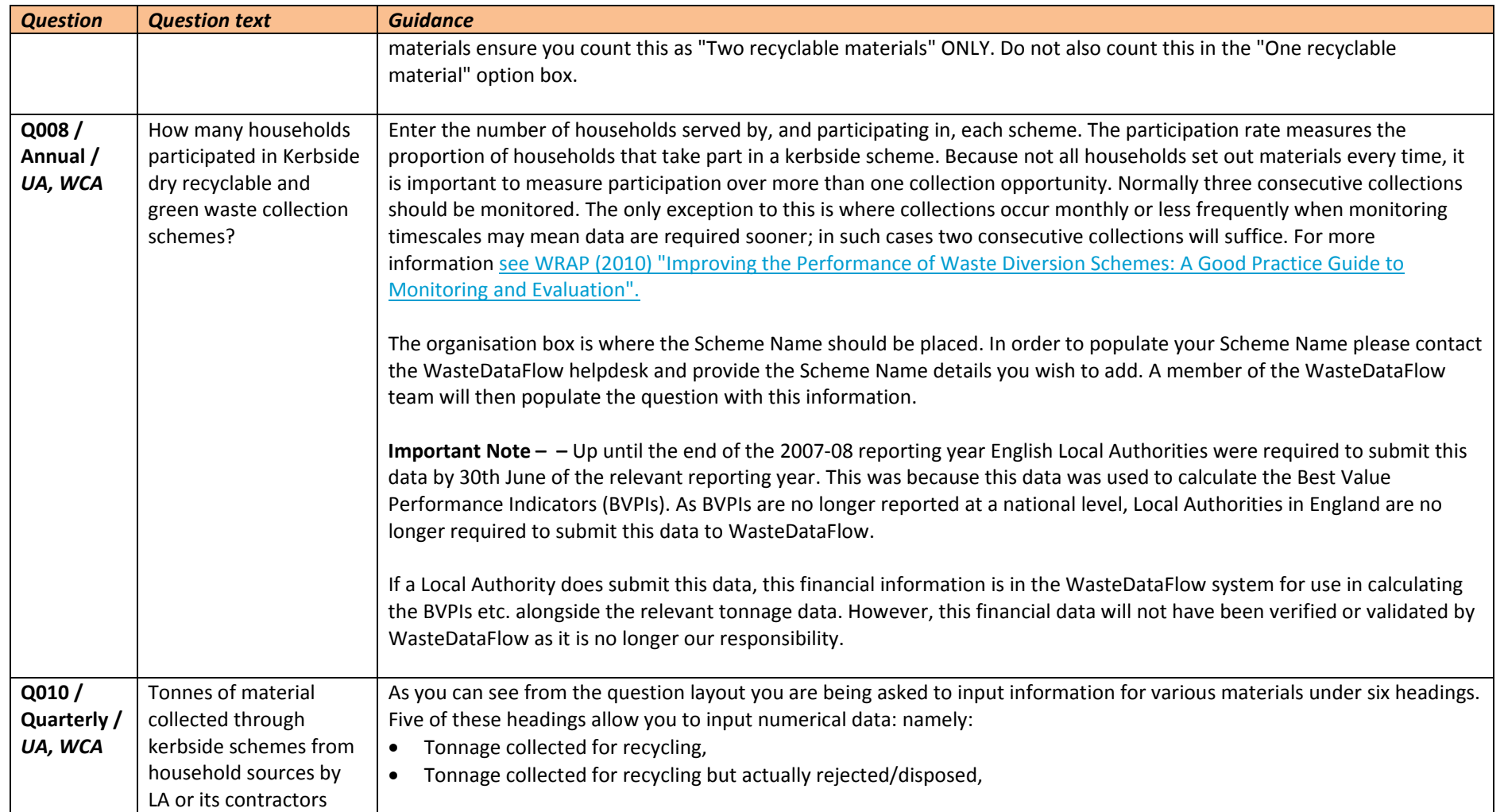

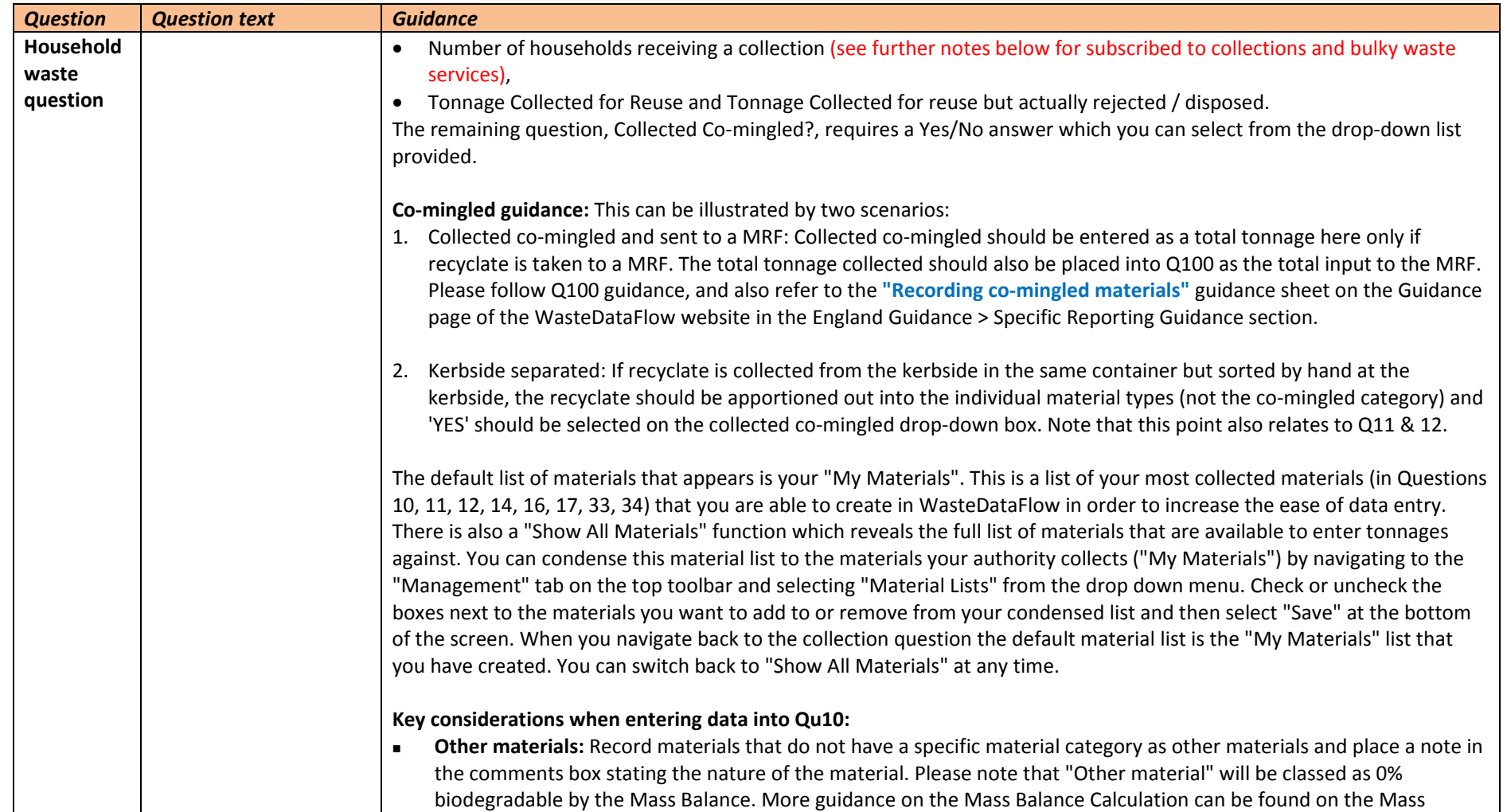

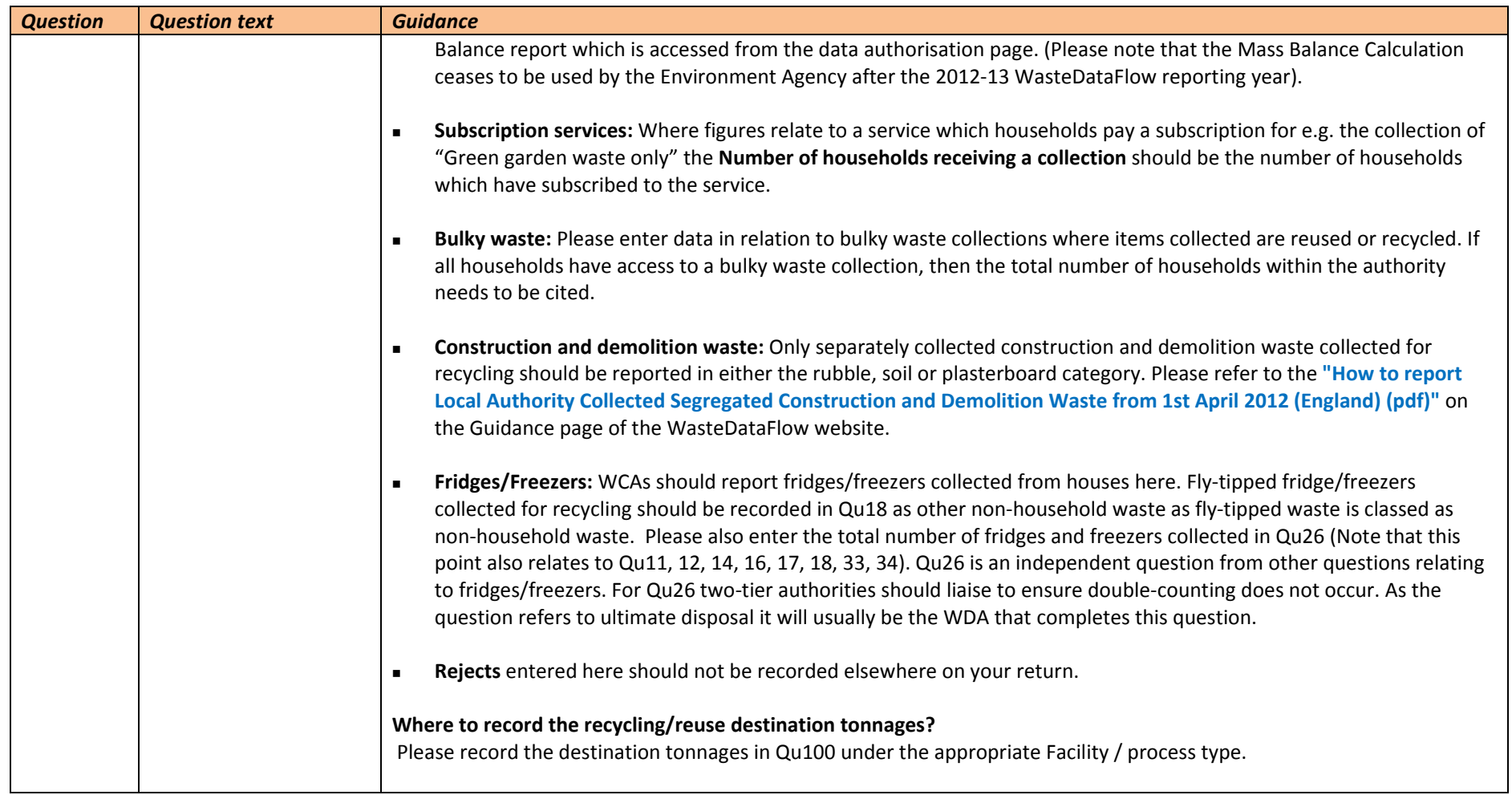

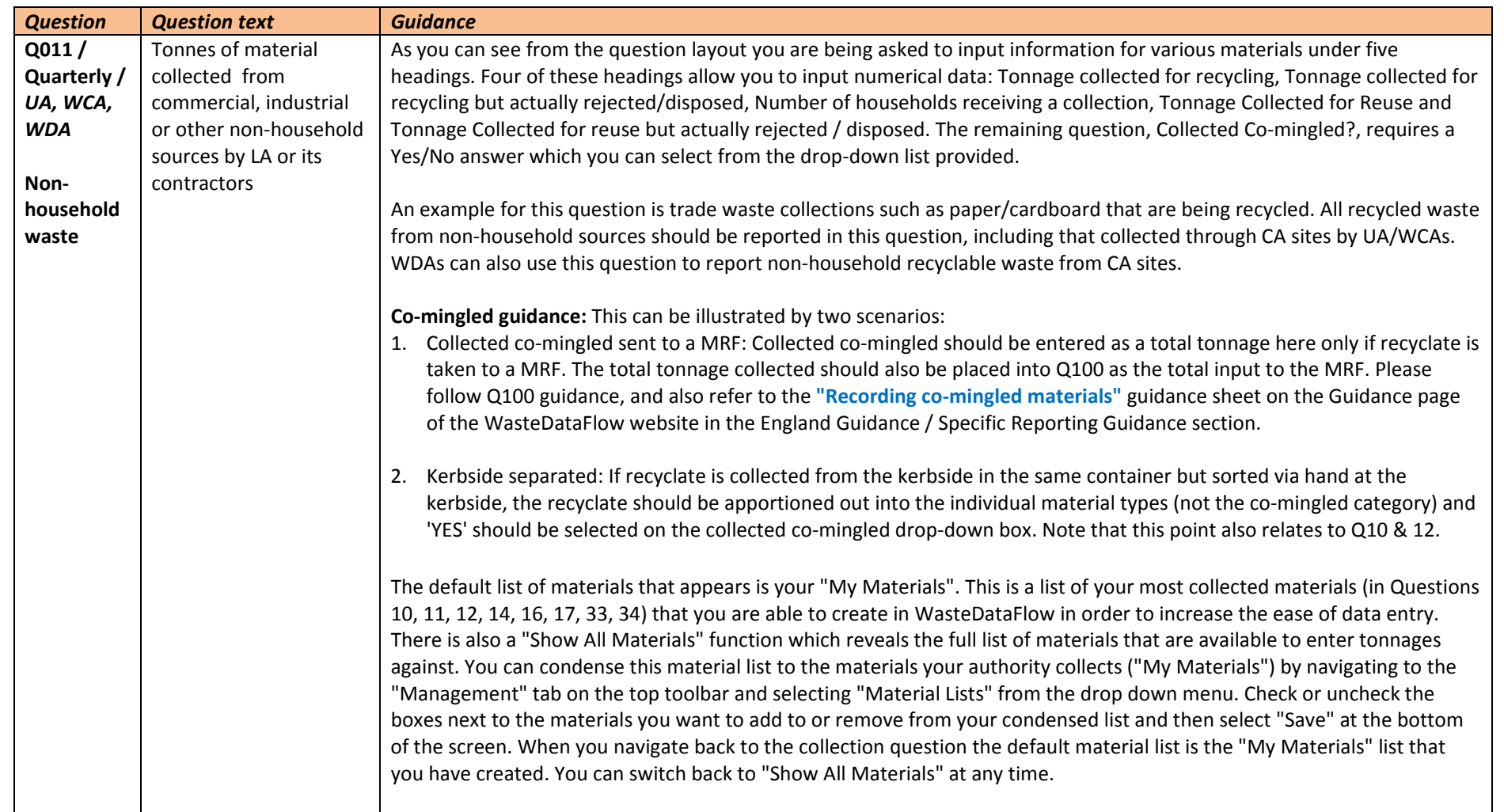

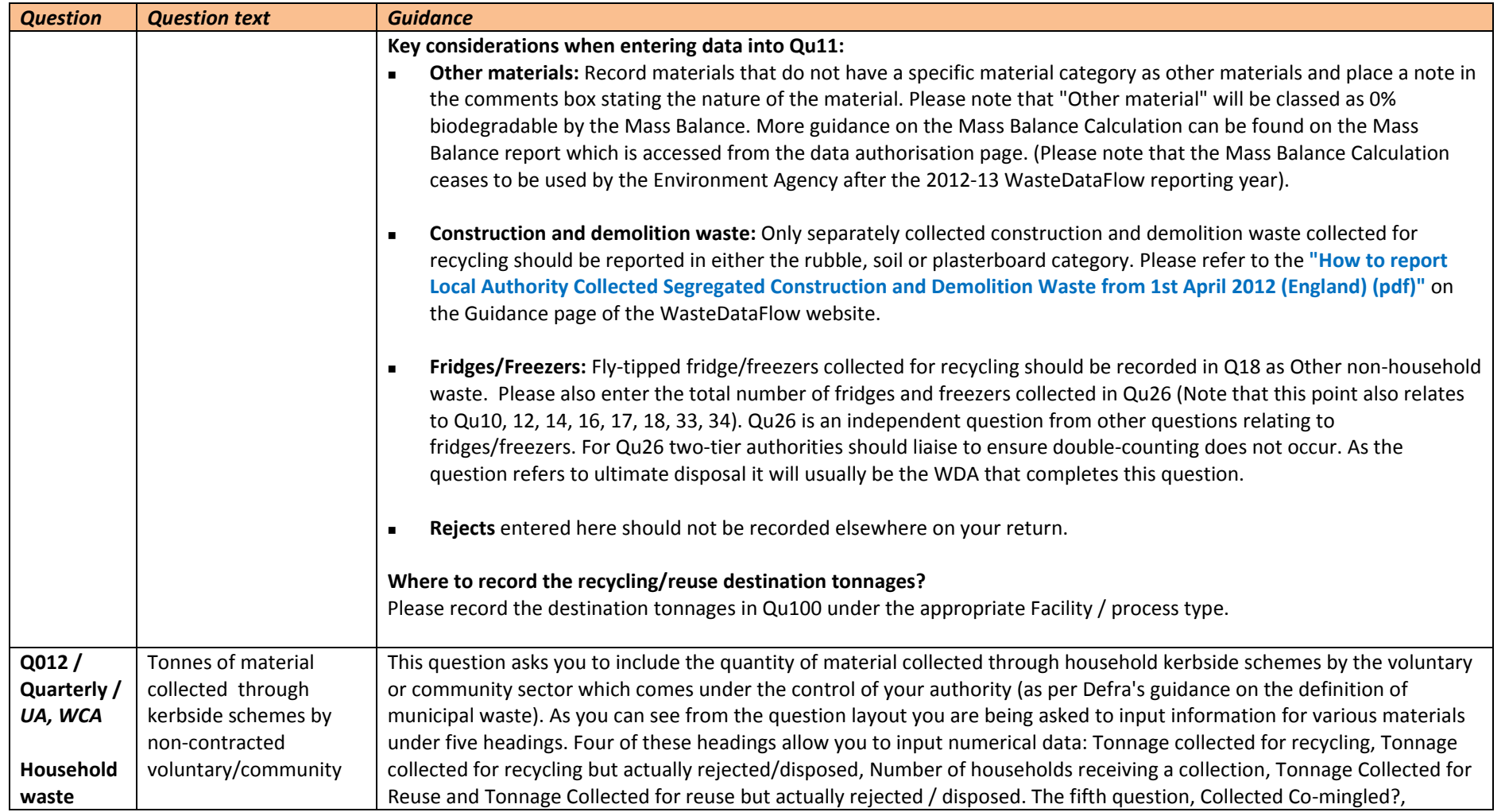

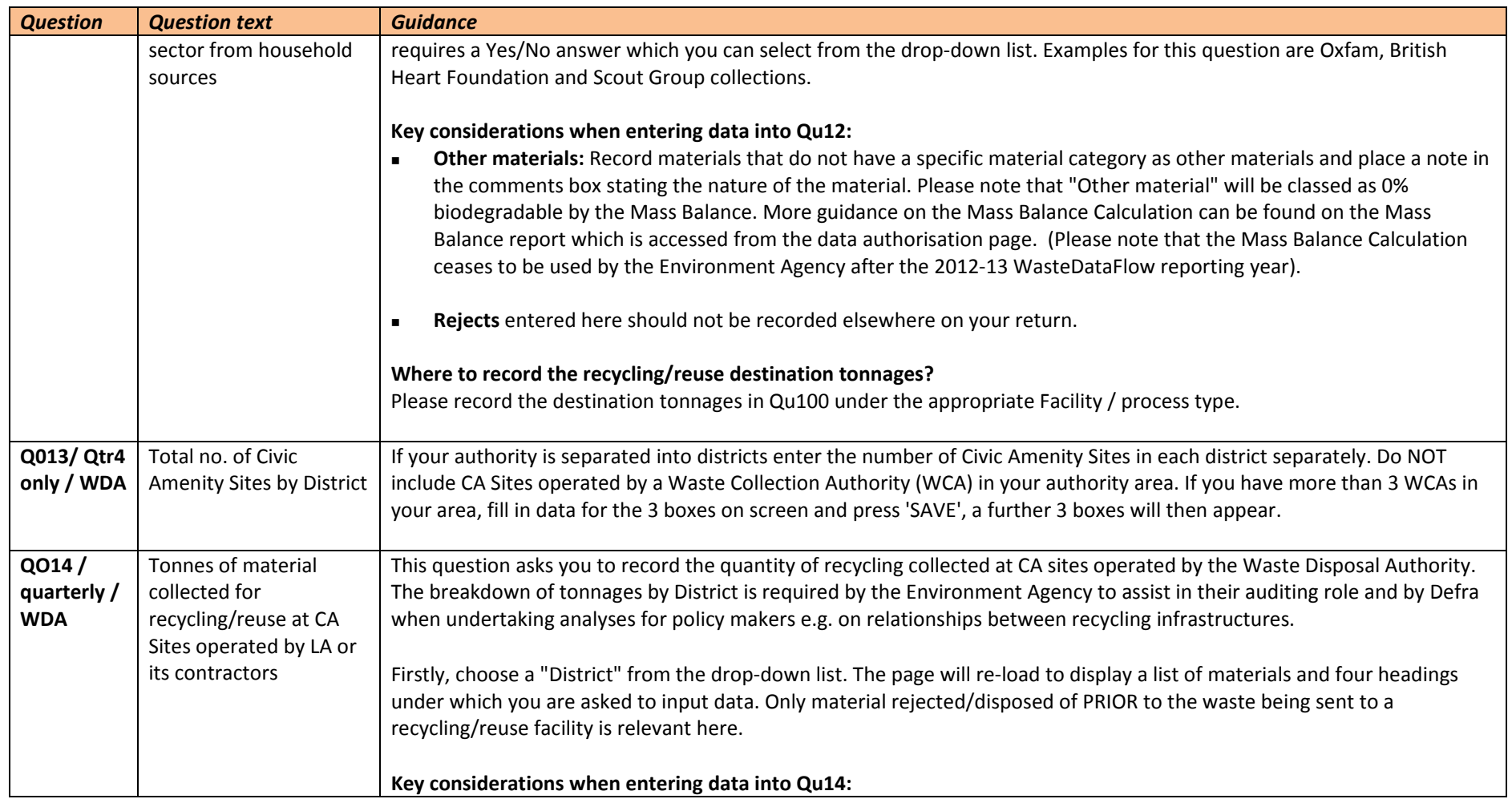

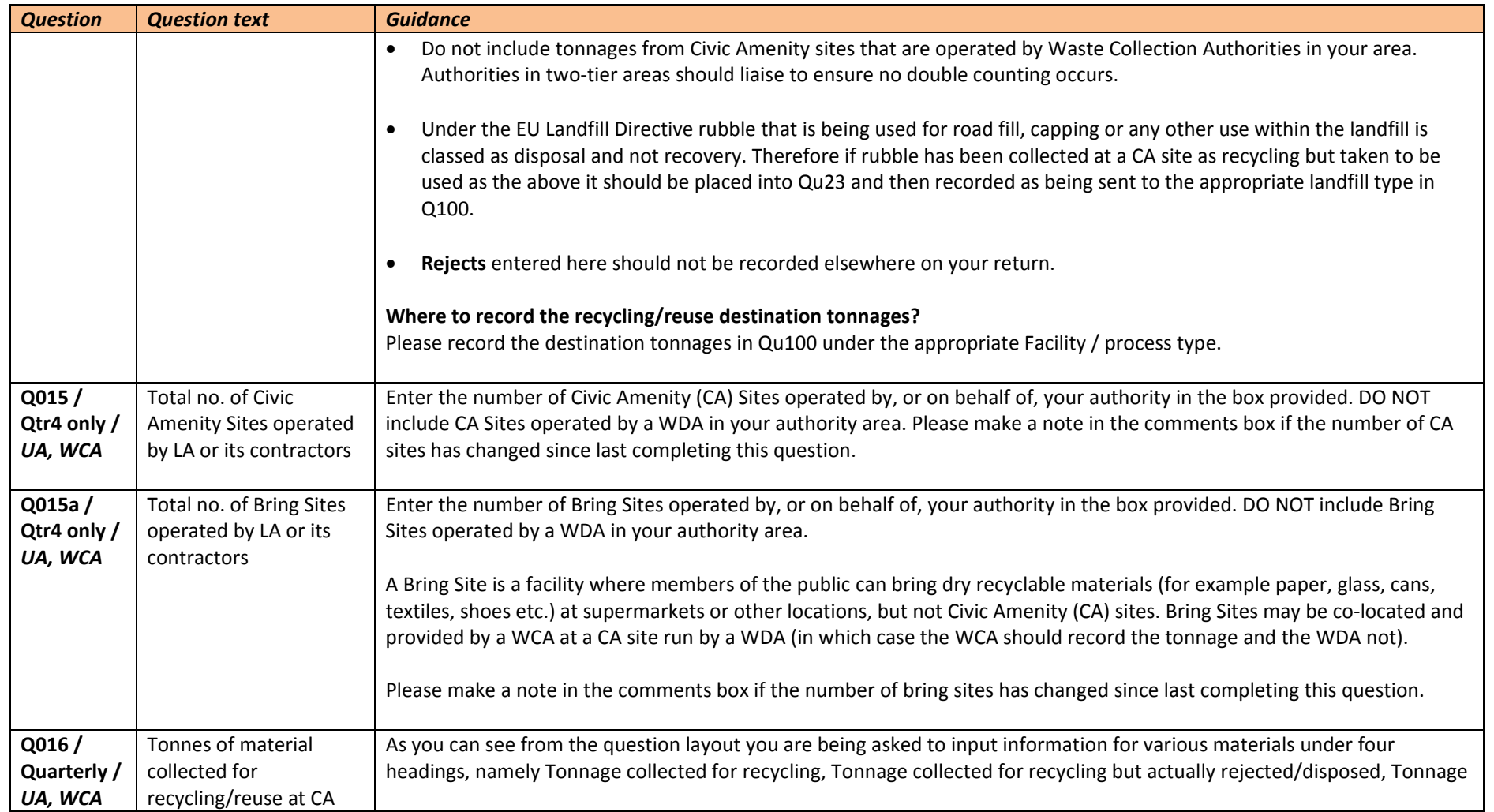

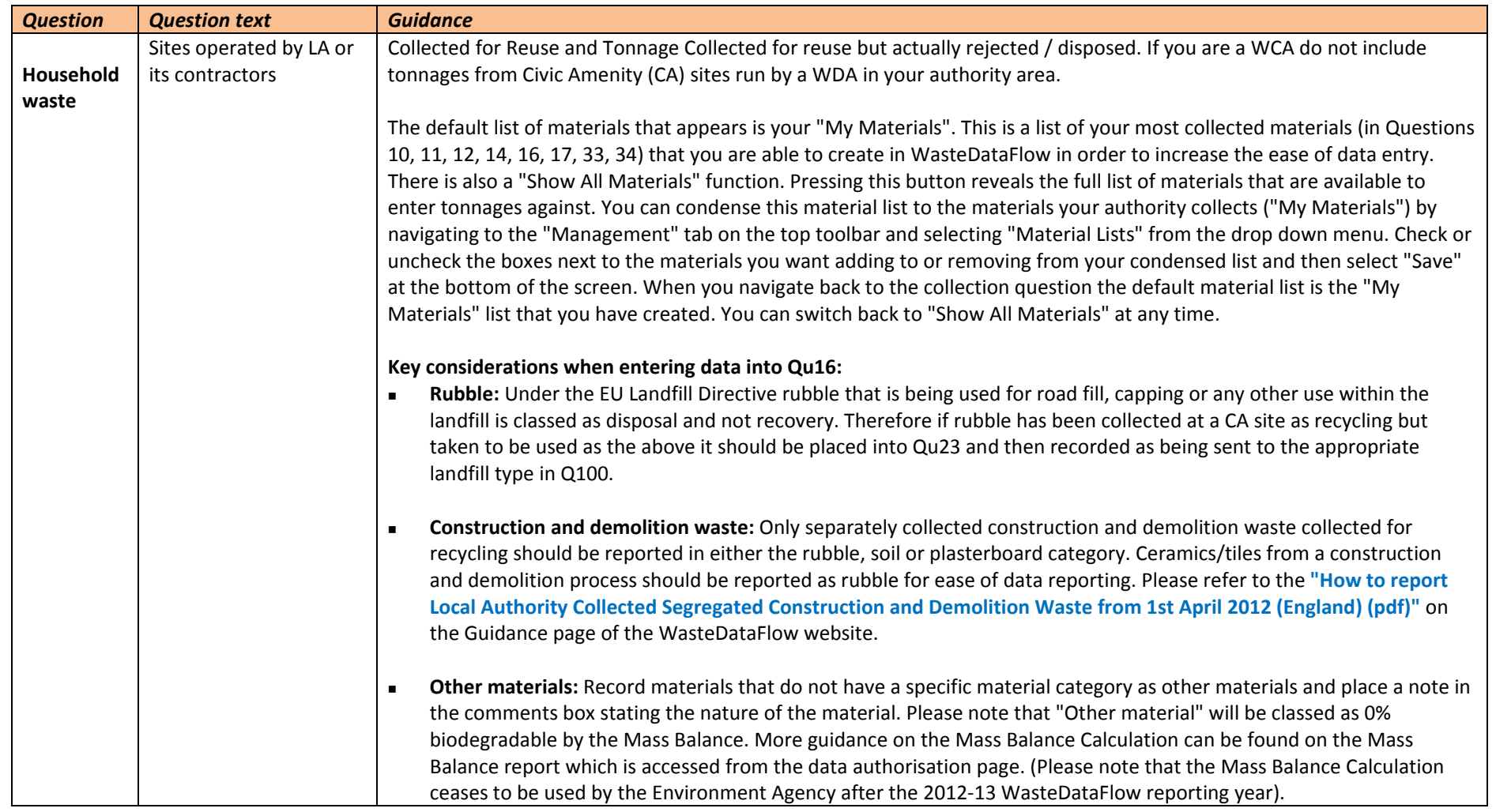

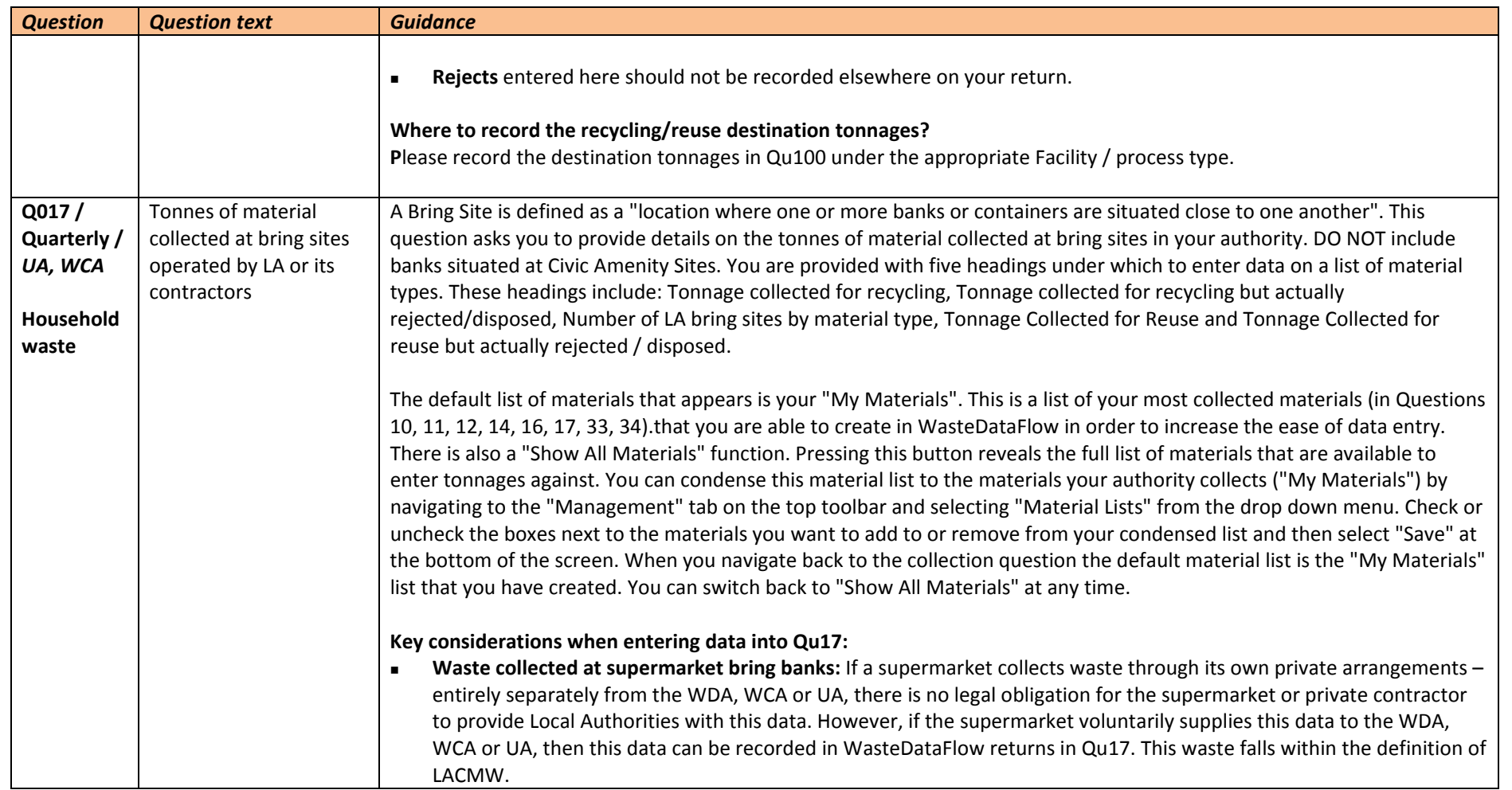

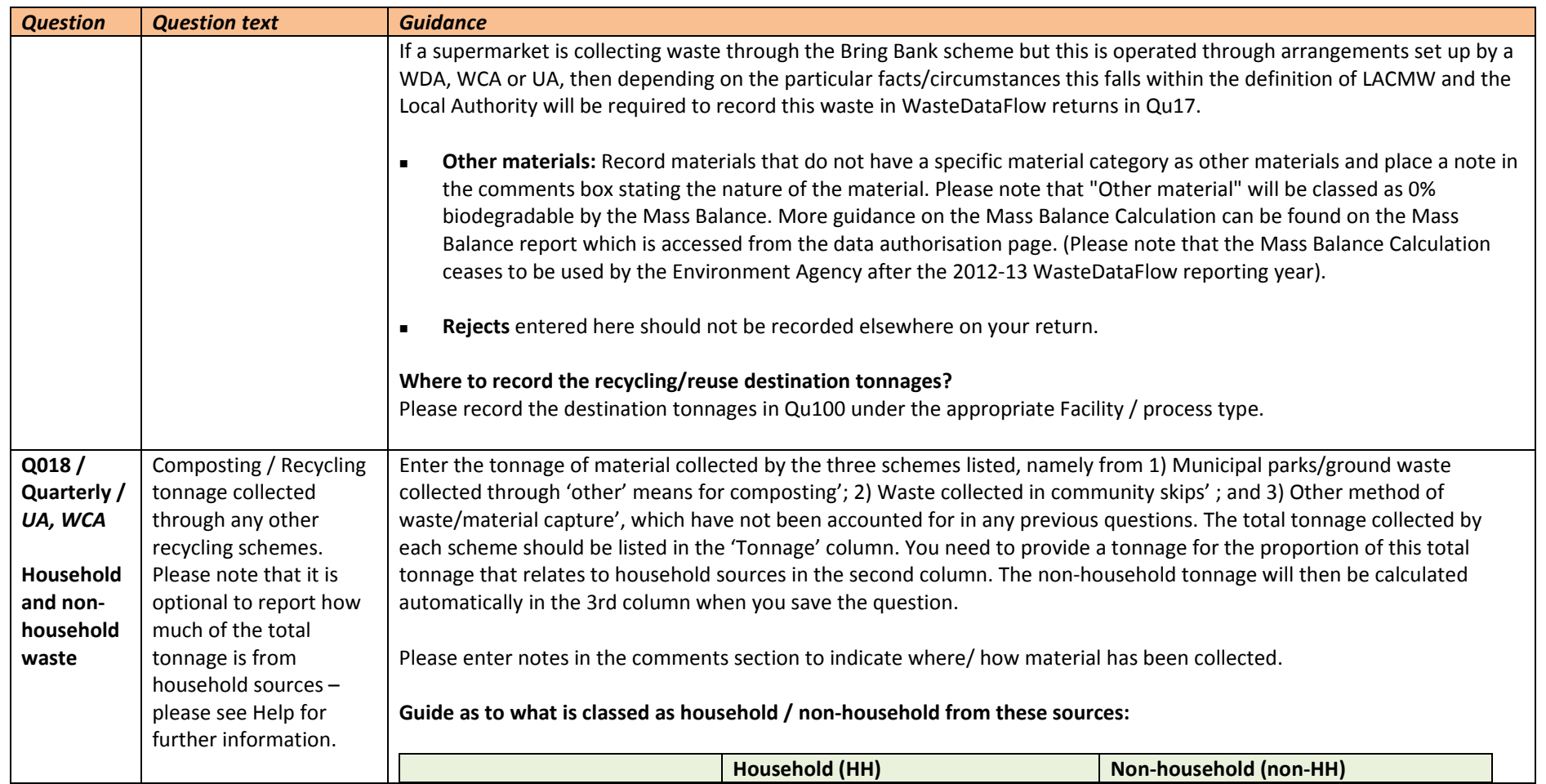

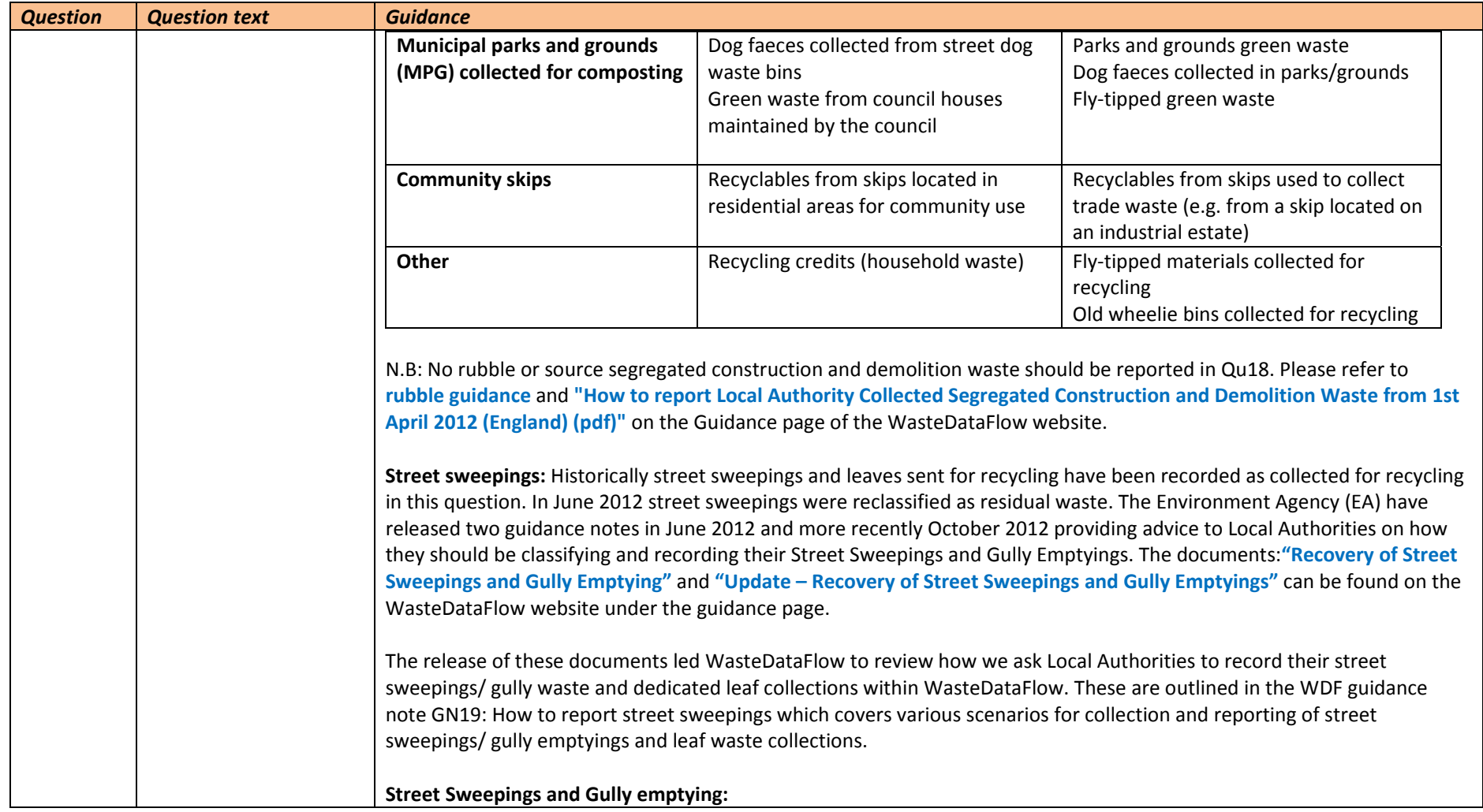

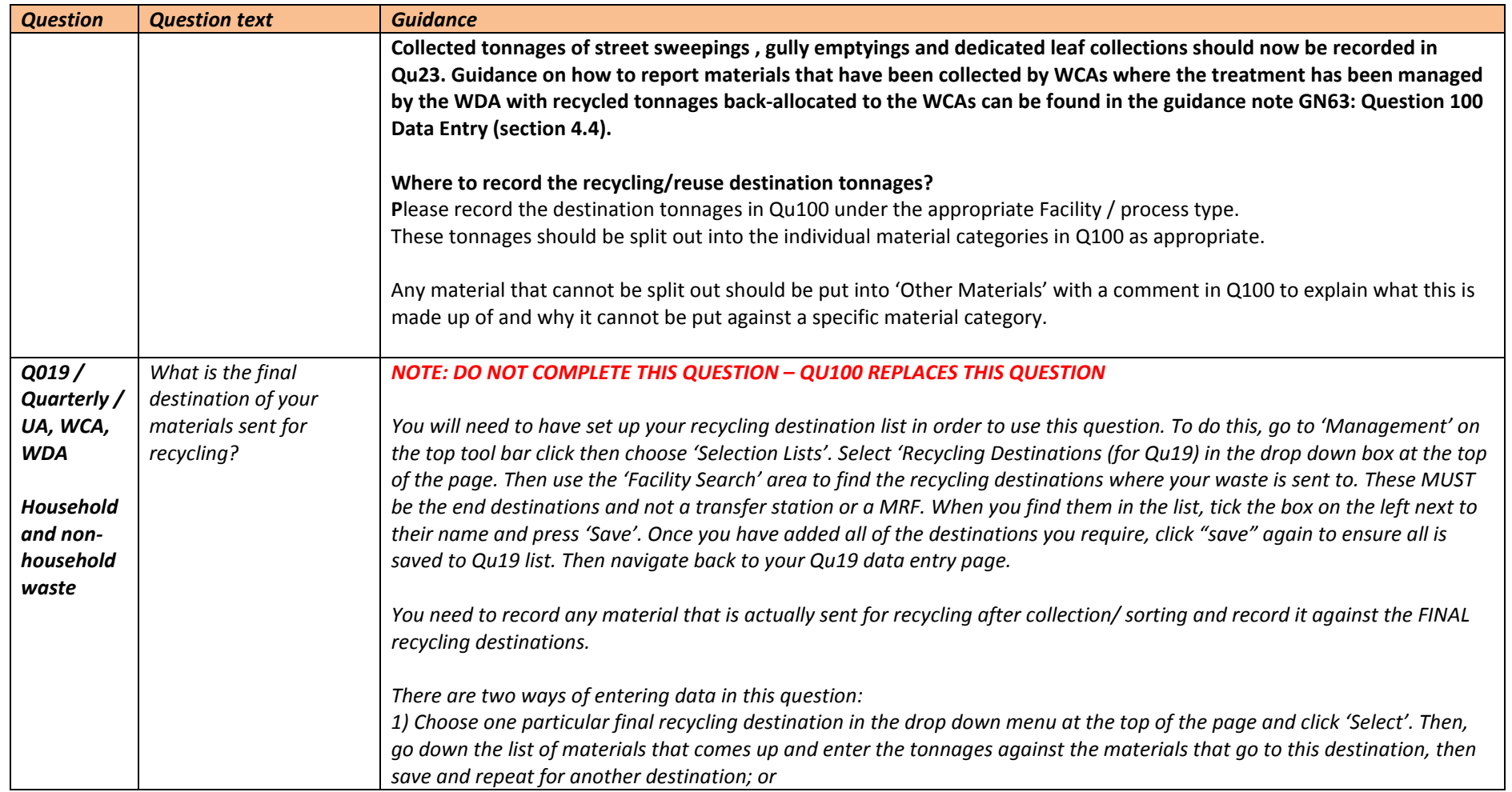

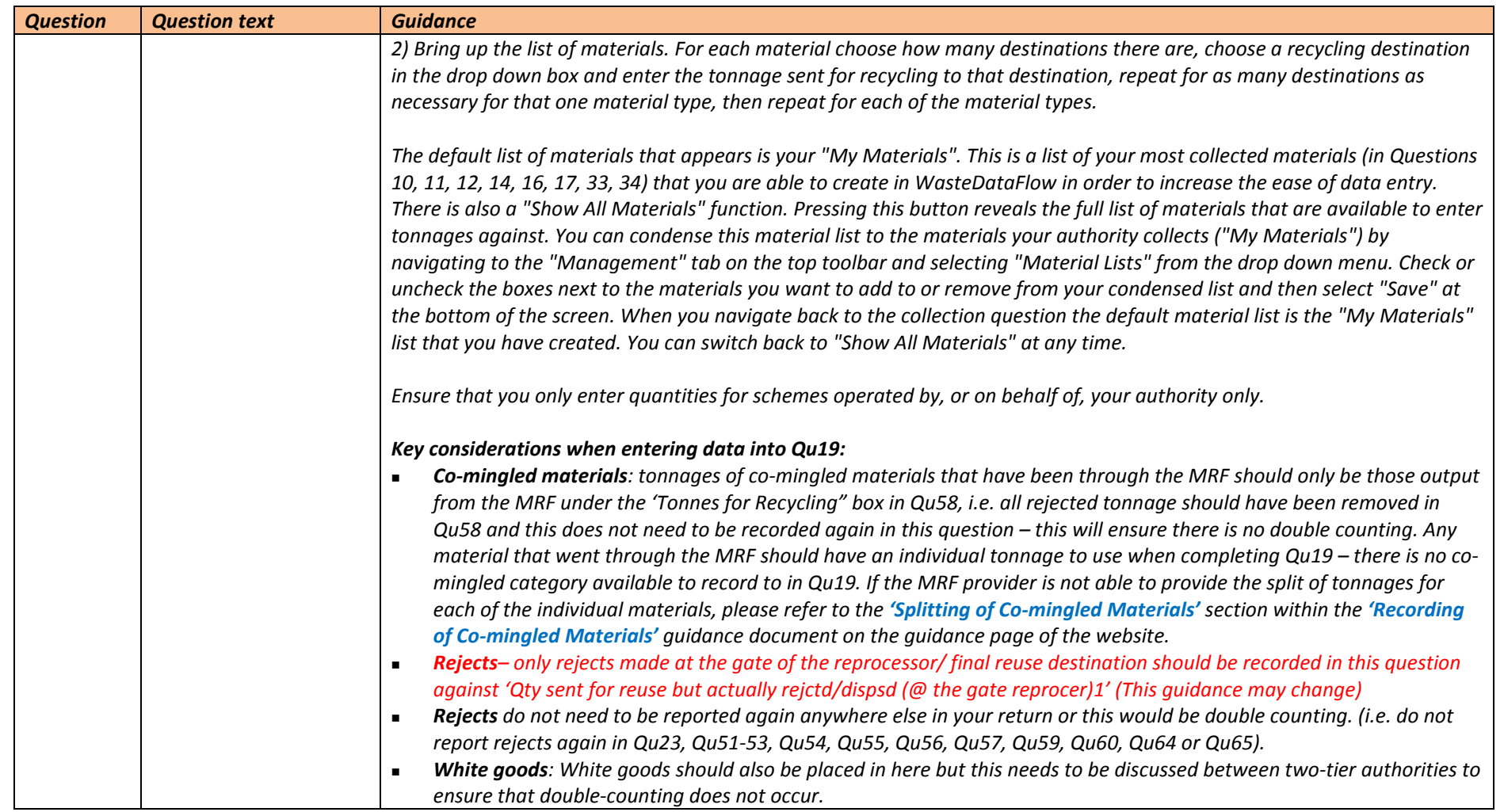

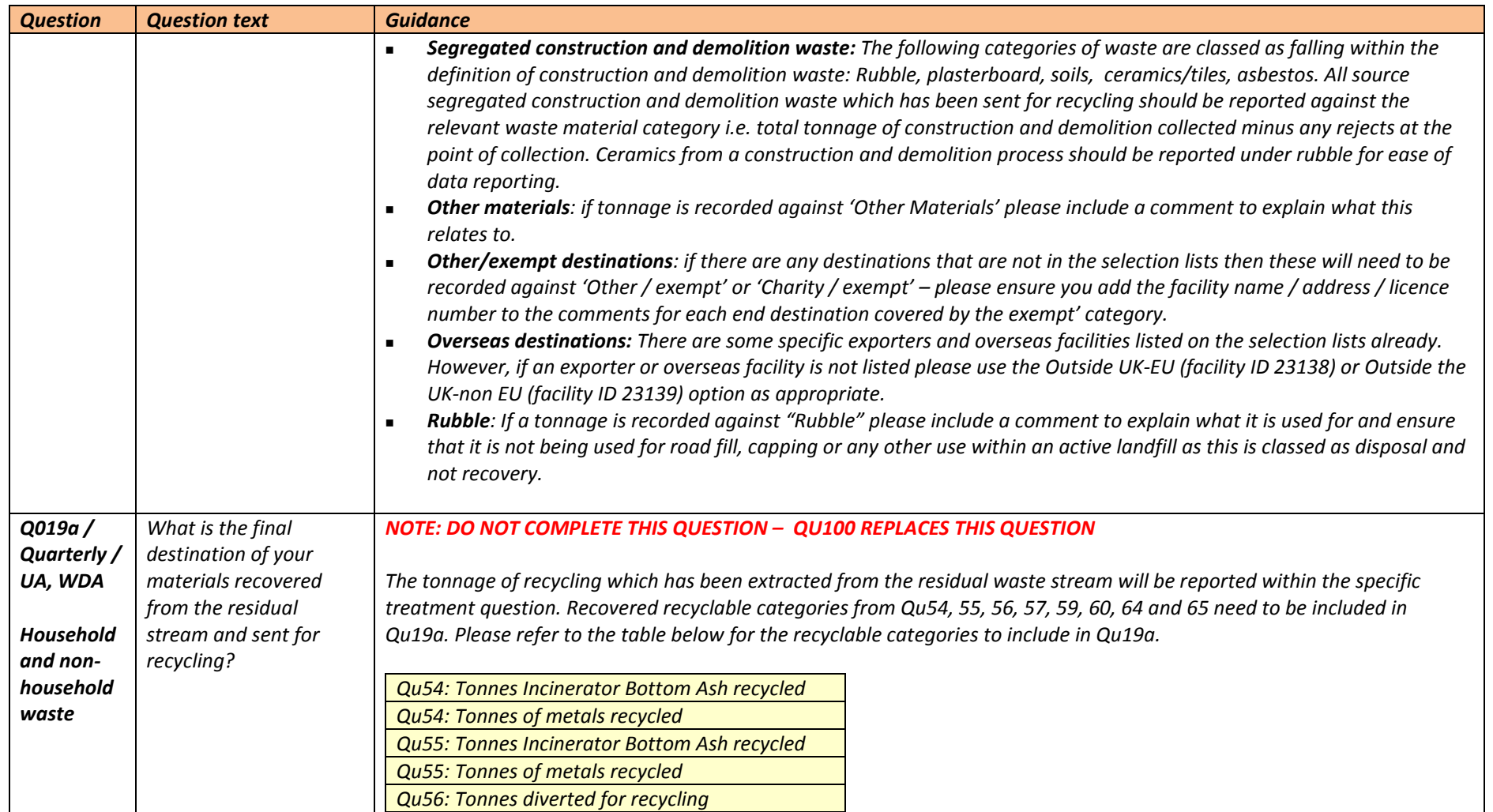

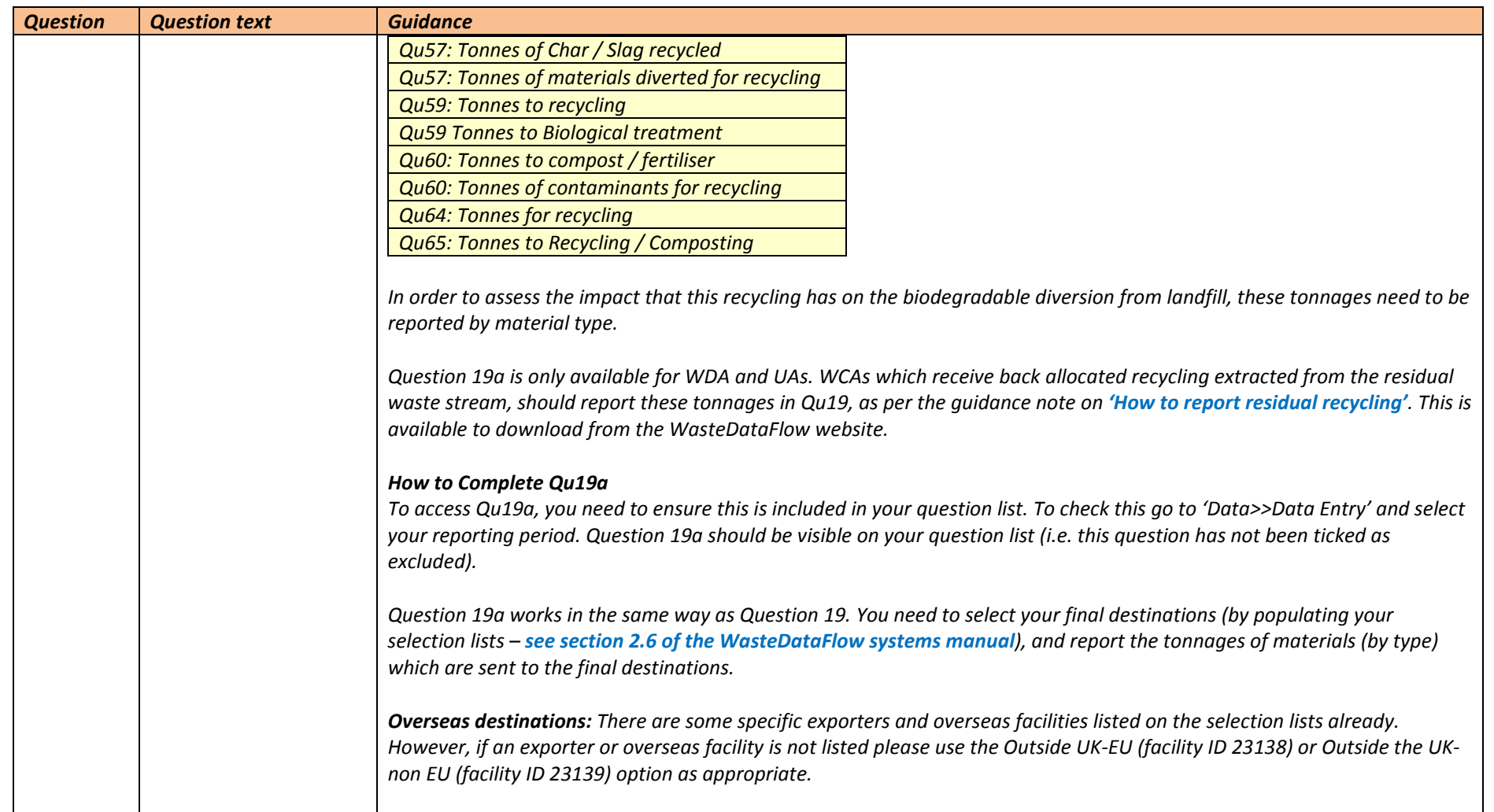

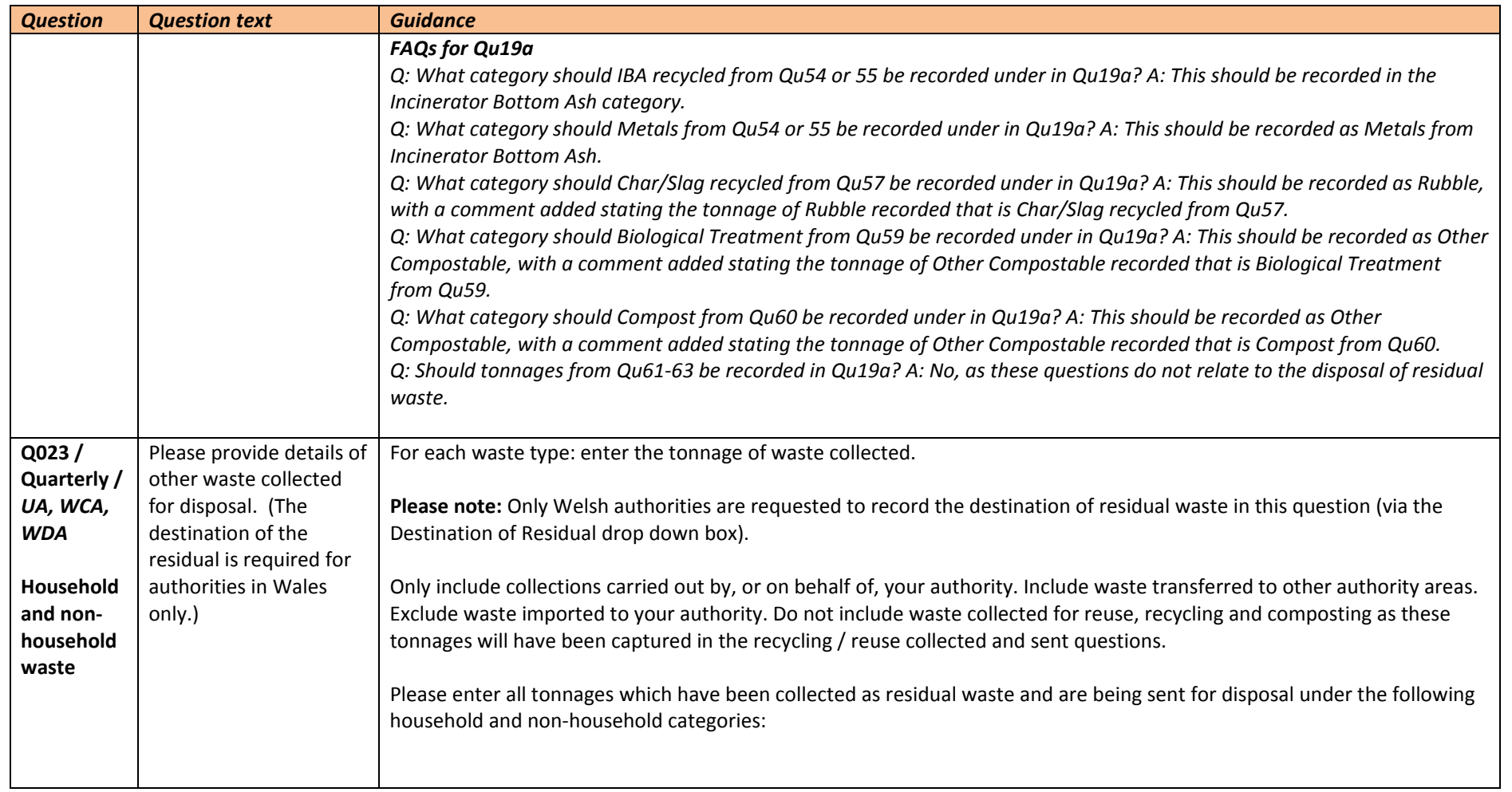

# **GN 4\_Section 8 Question by question guidance**

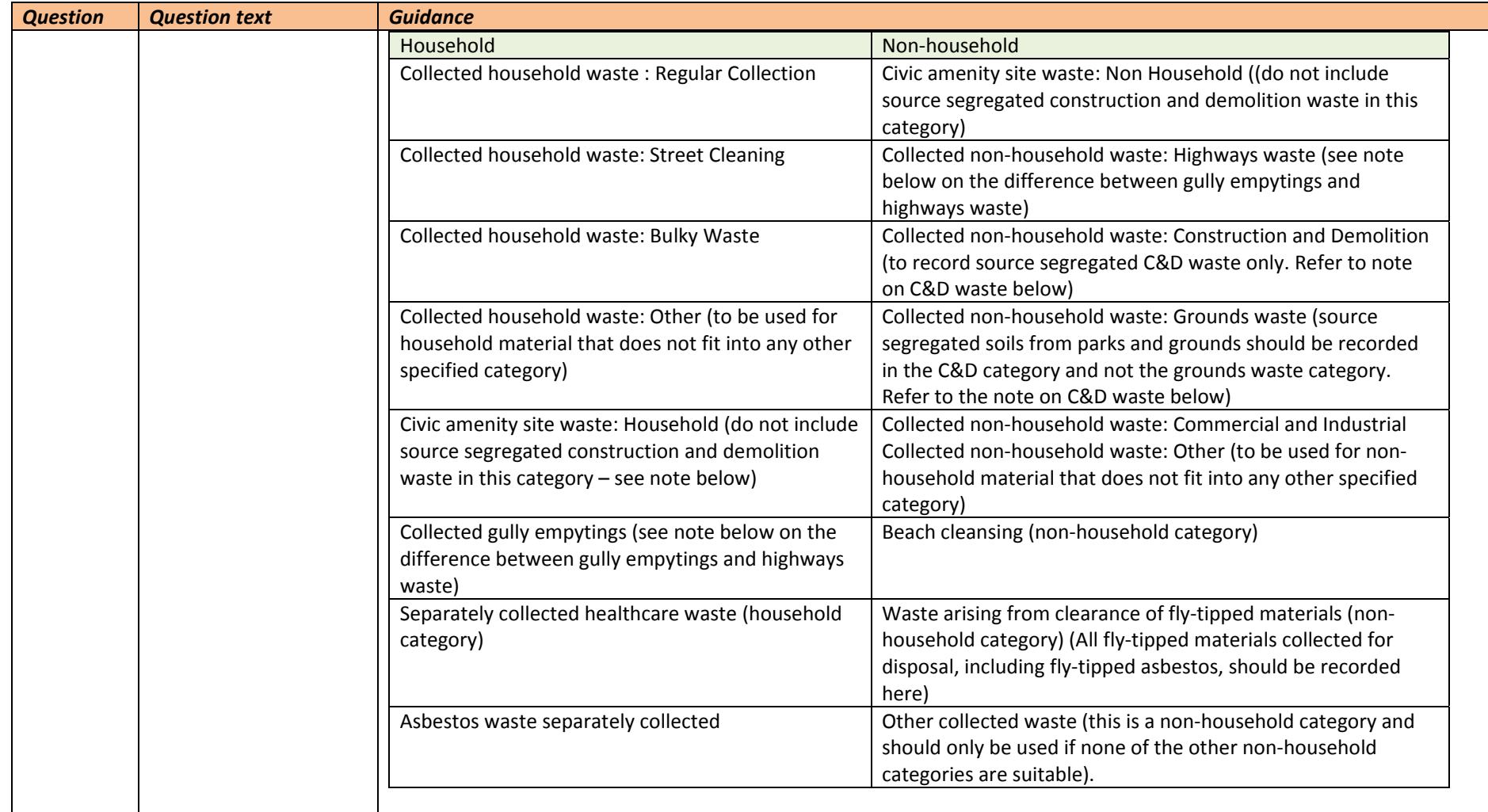

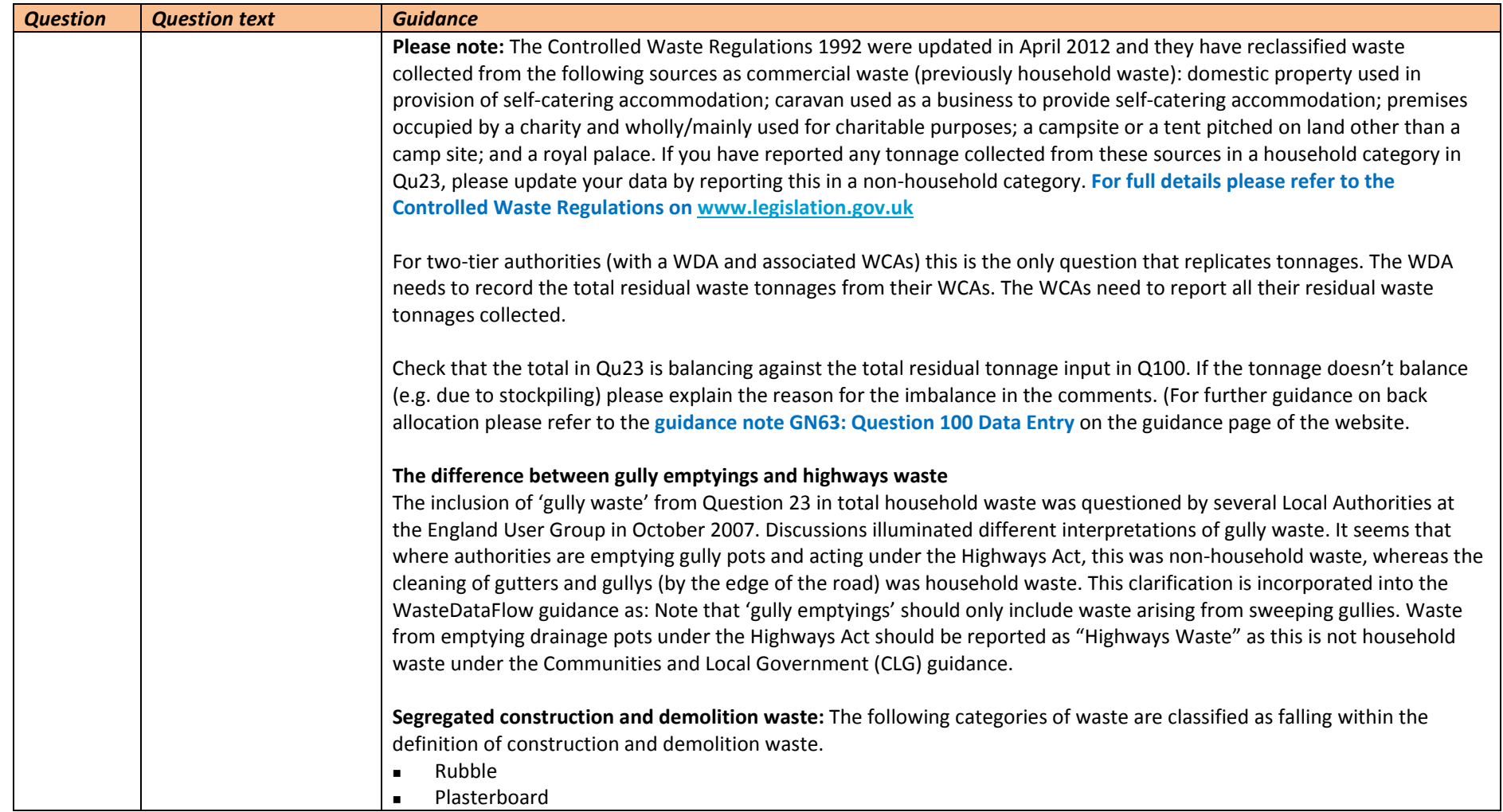

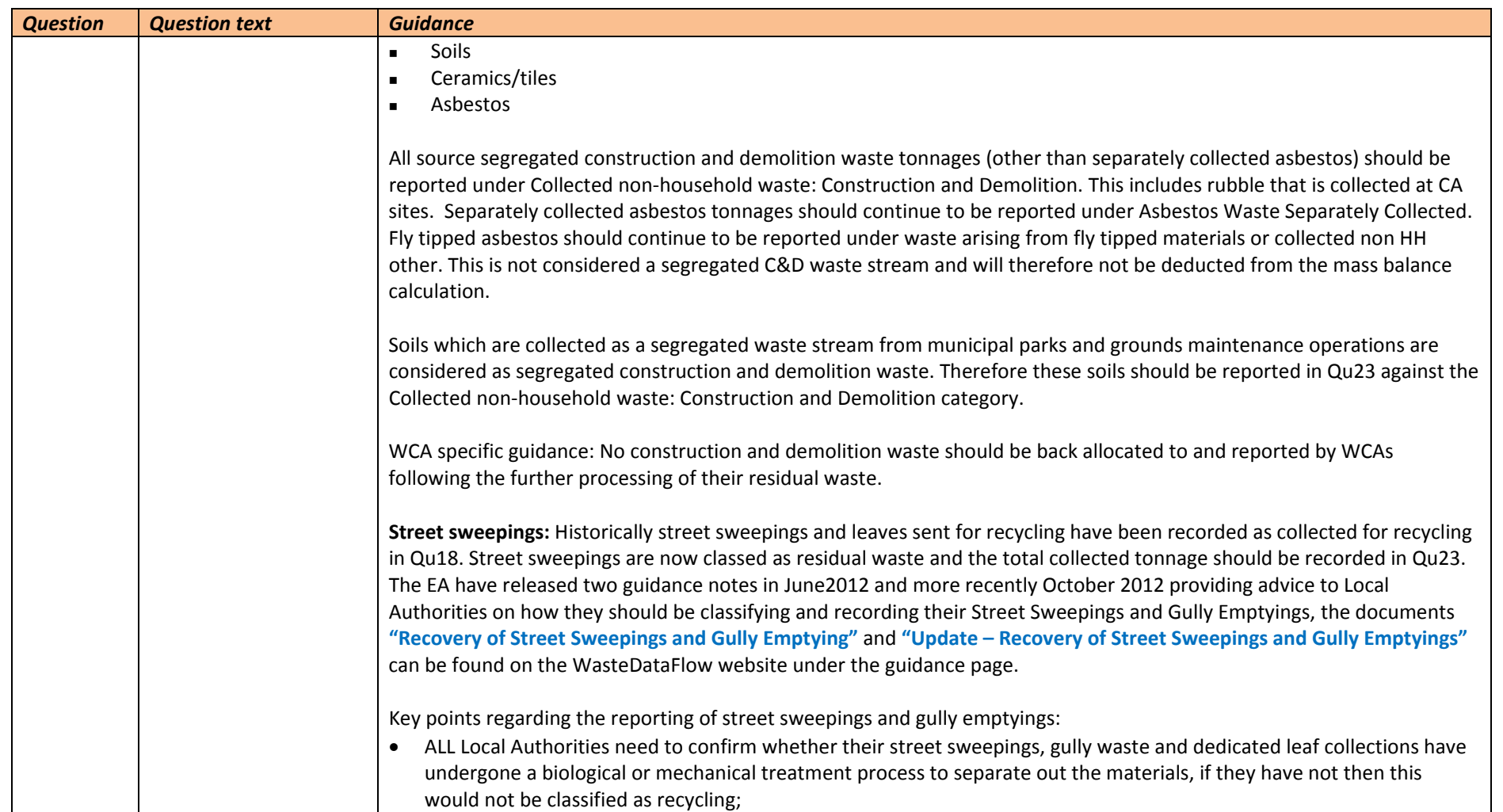

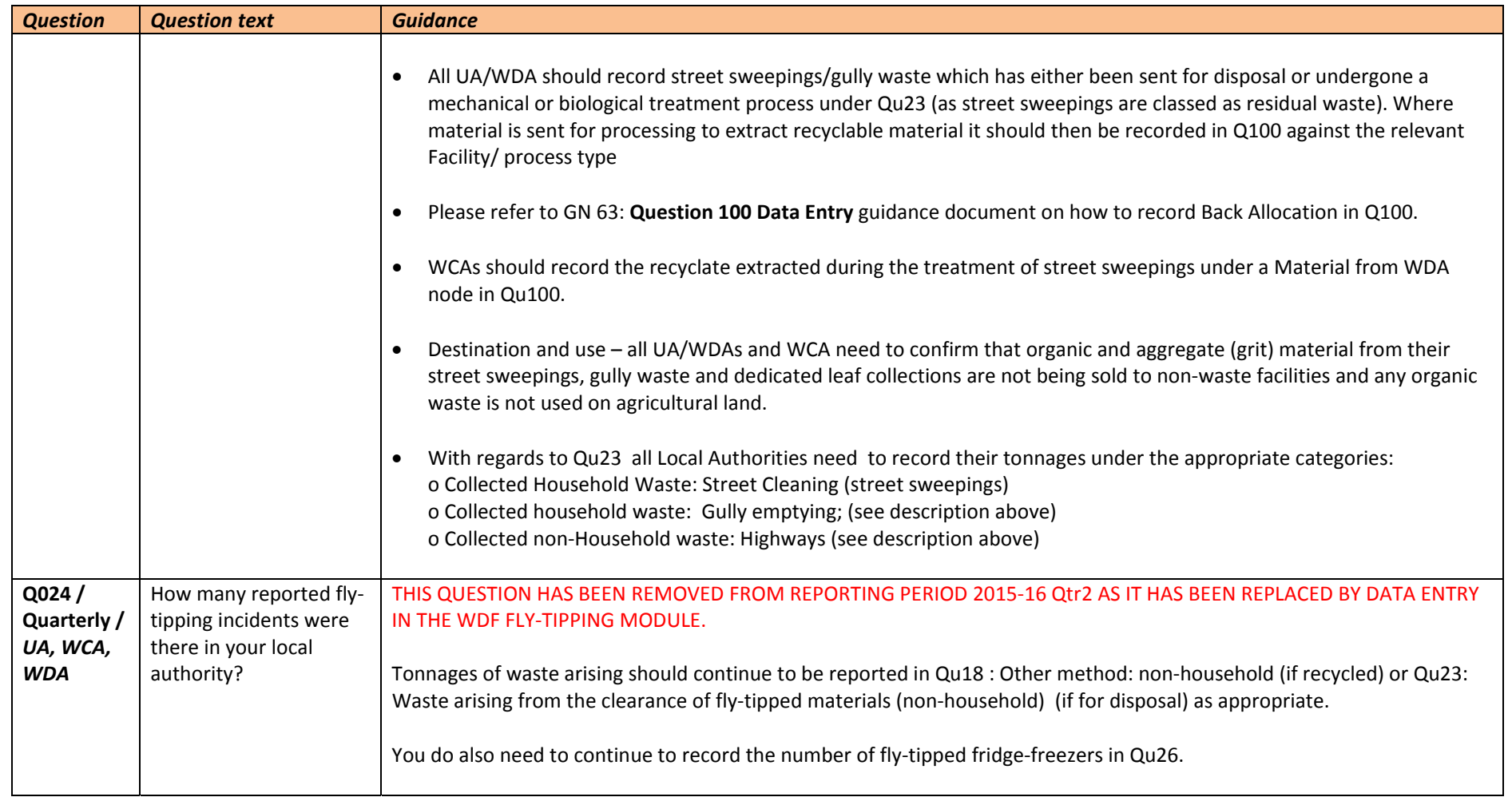

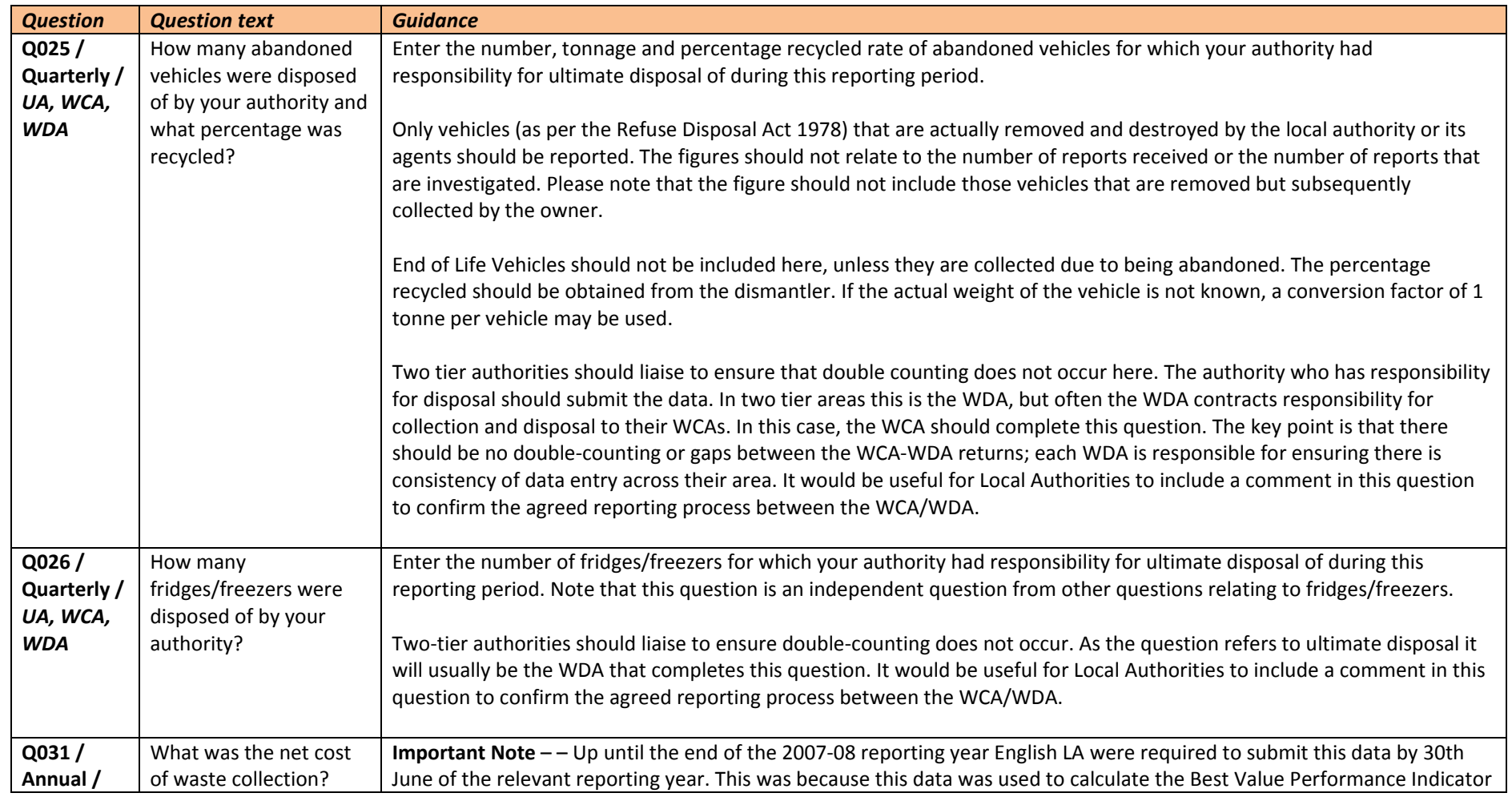

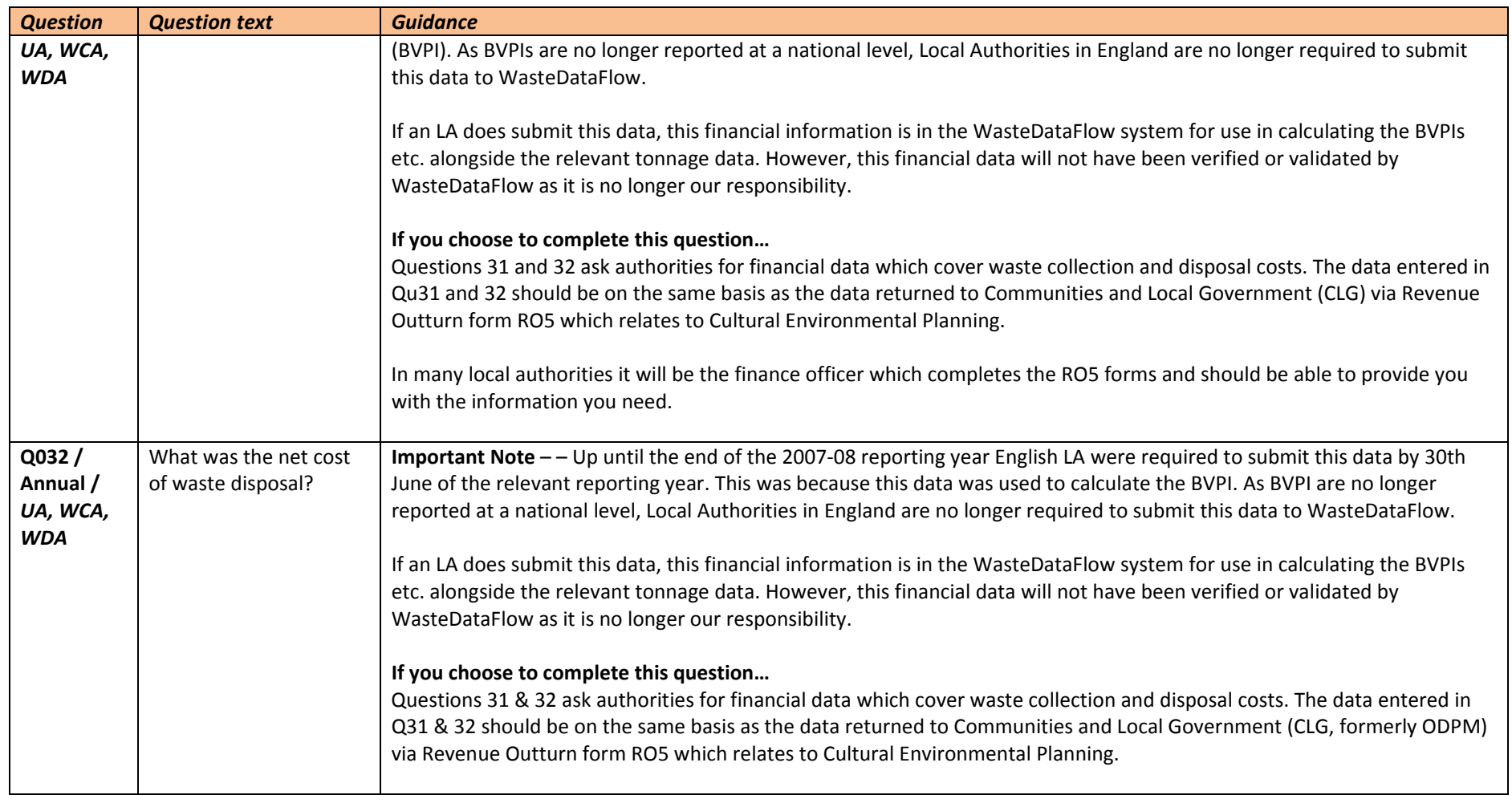

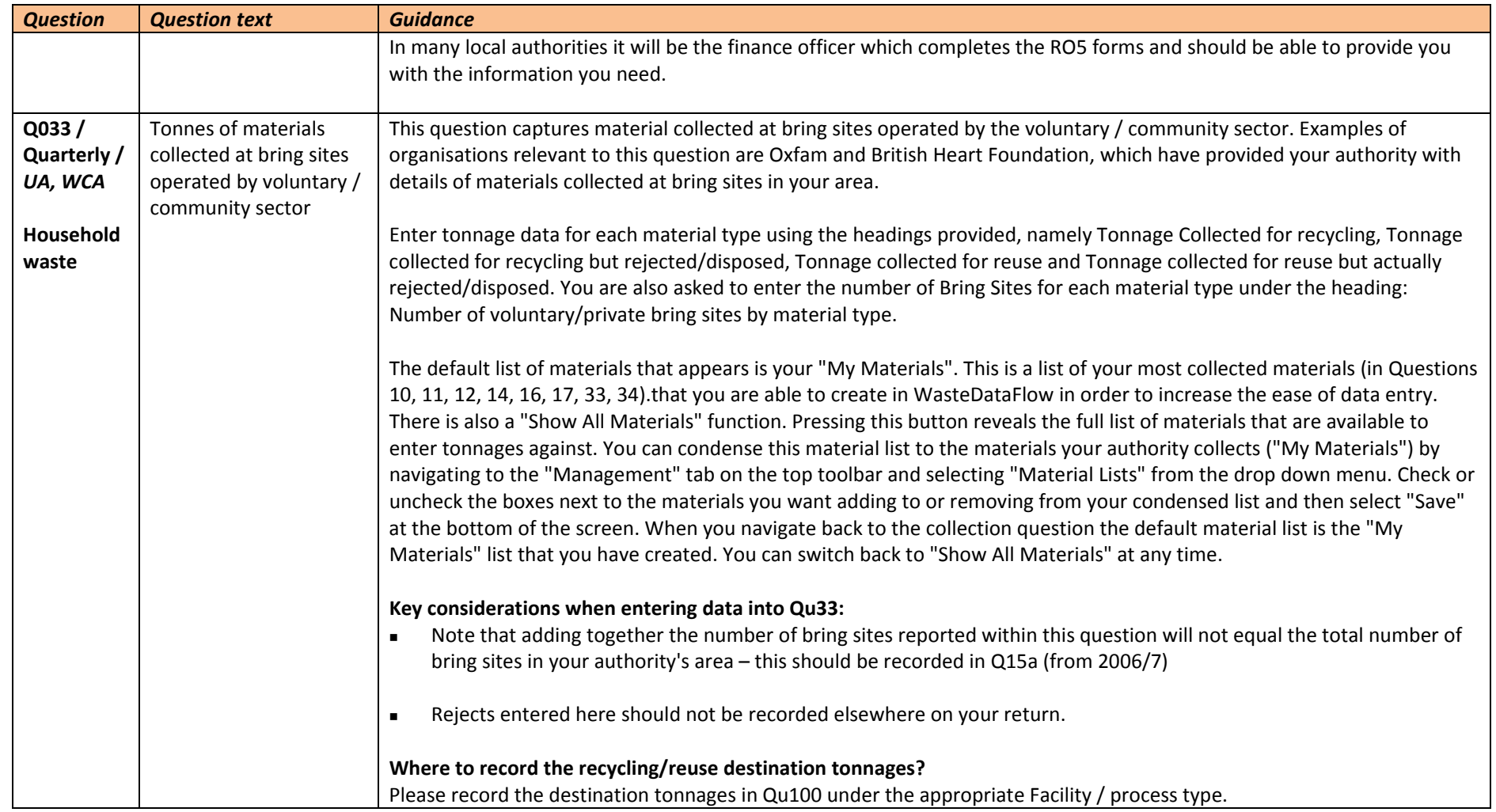

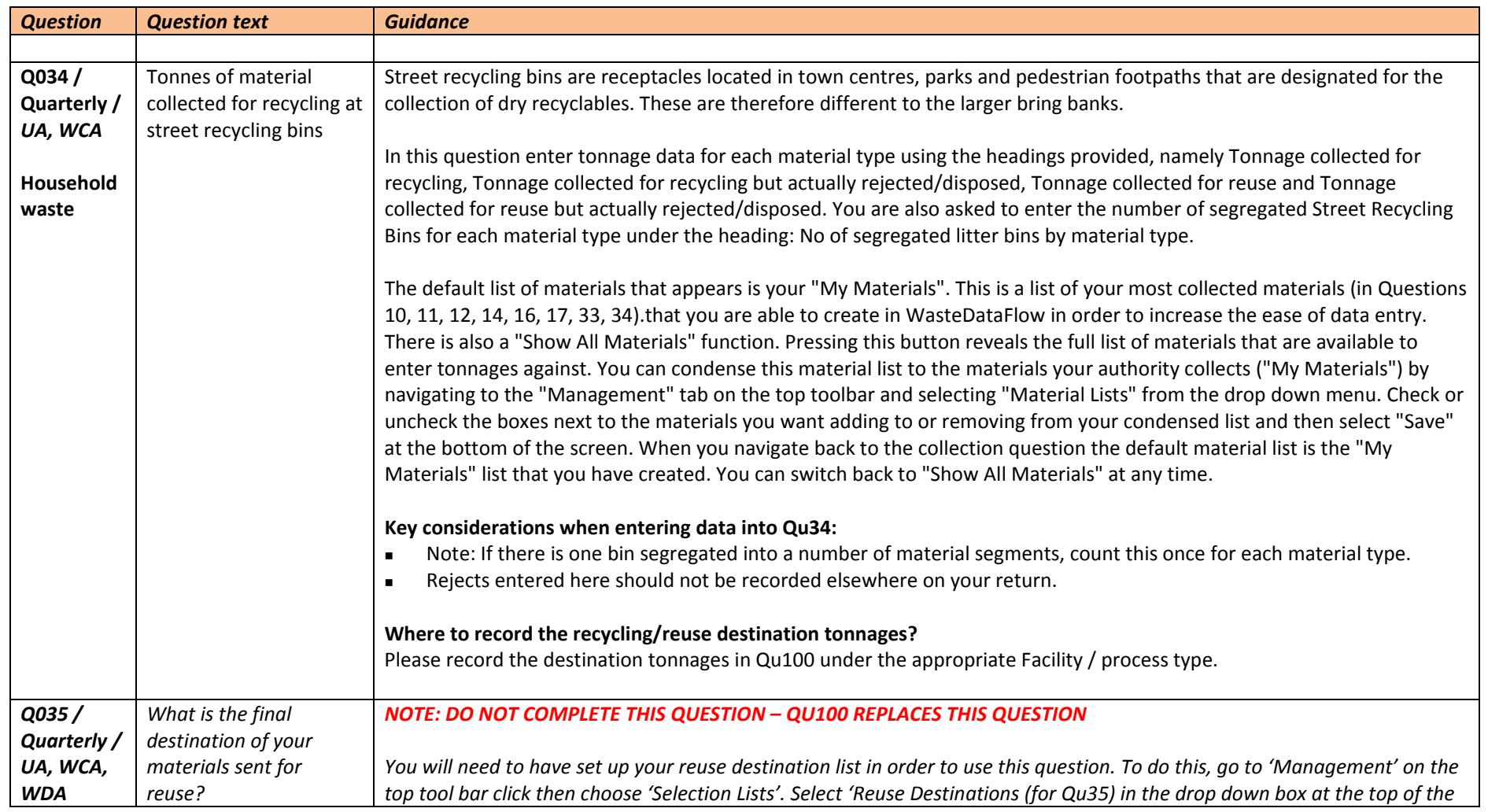

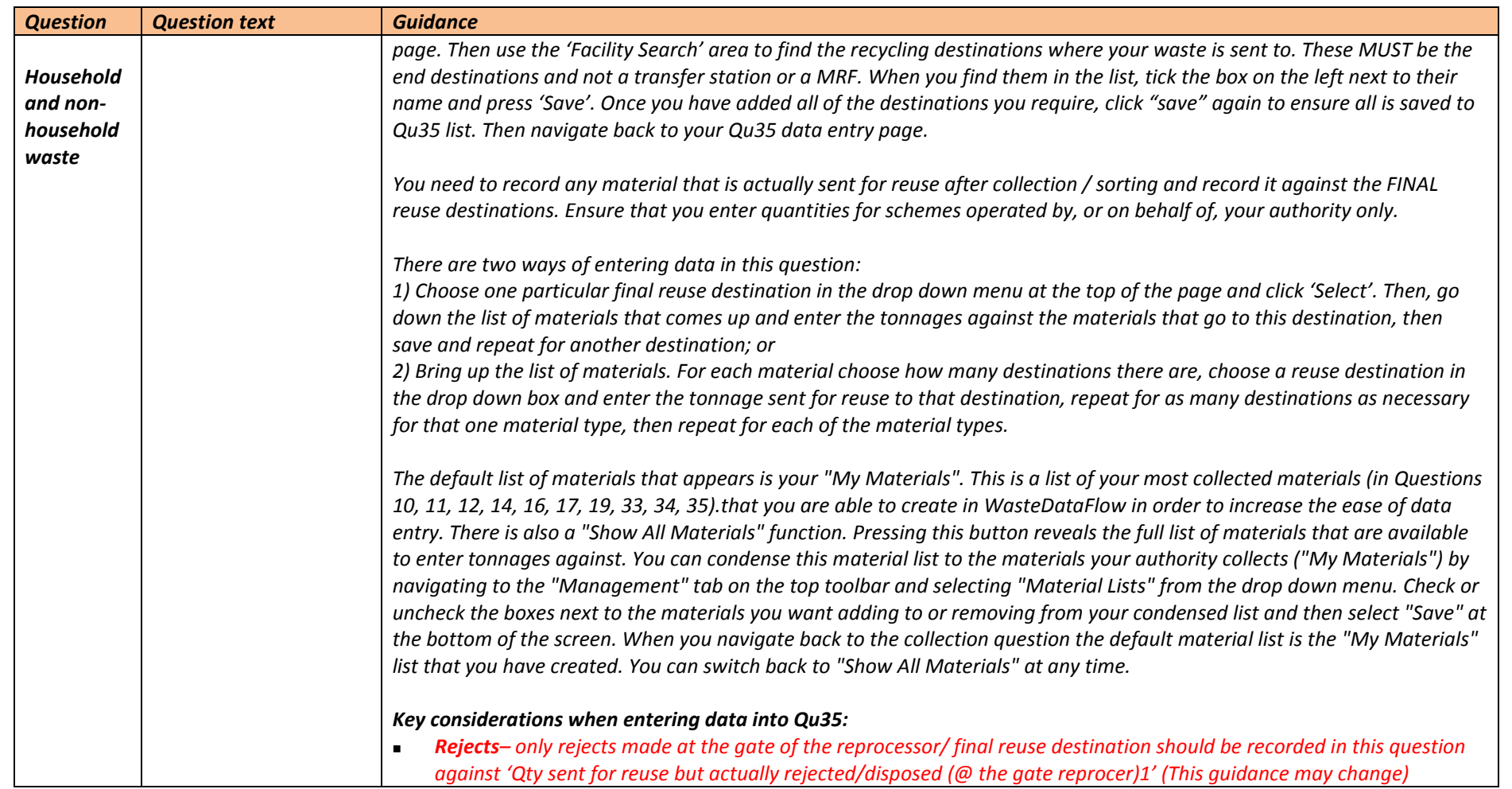

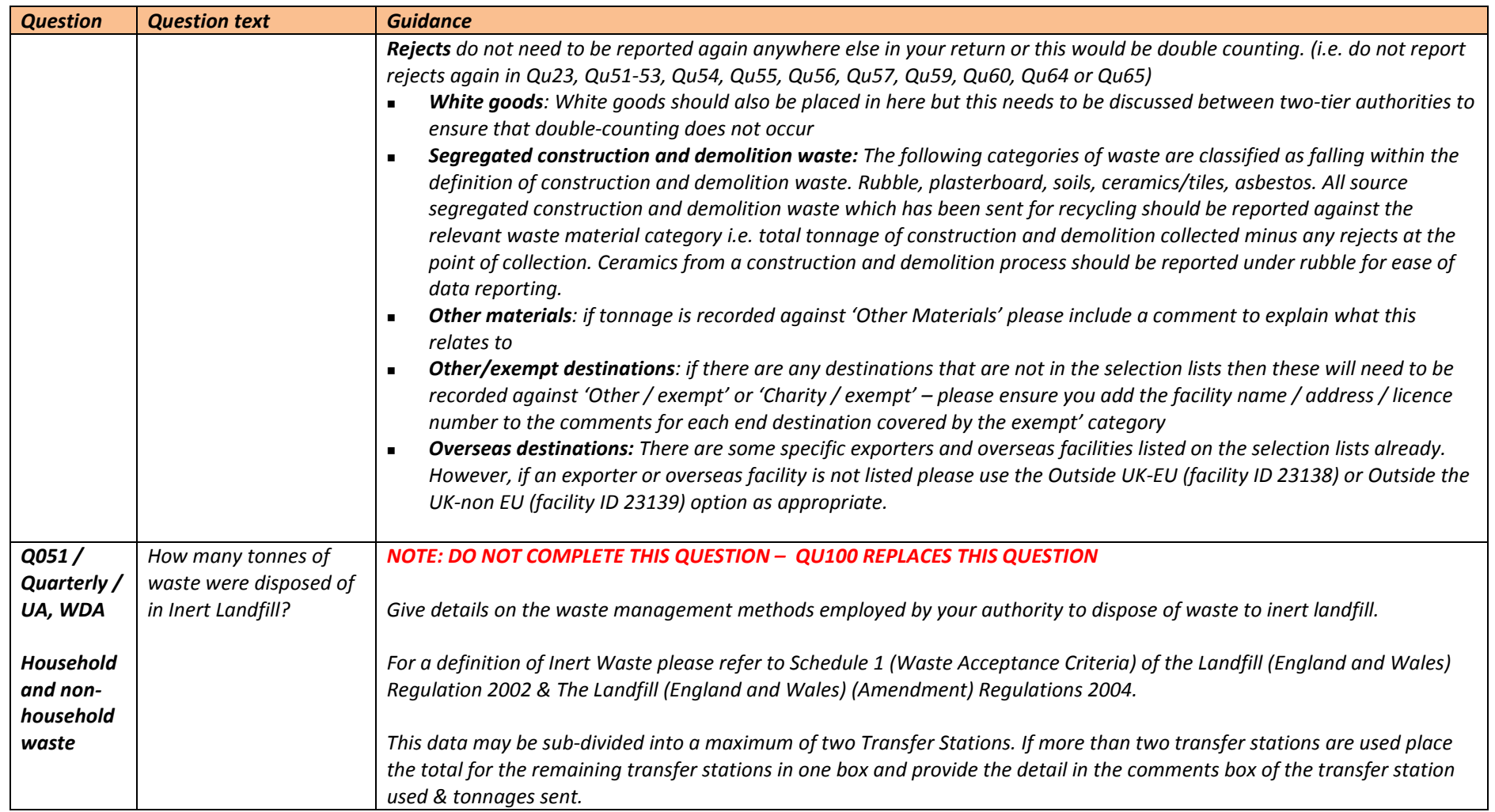

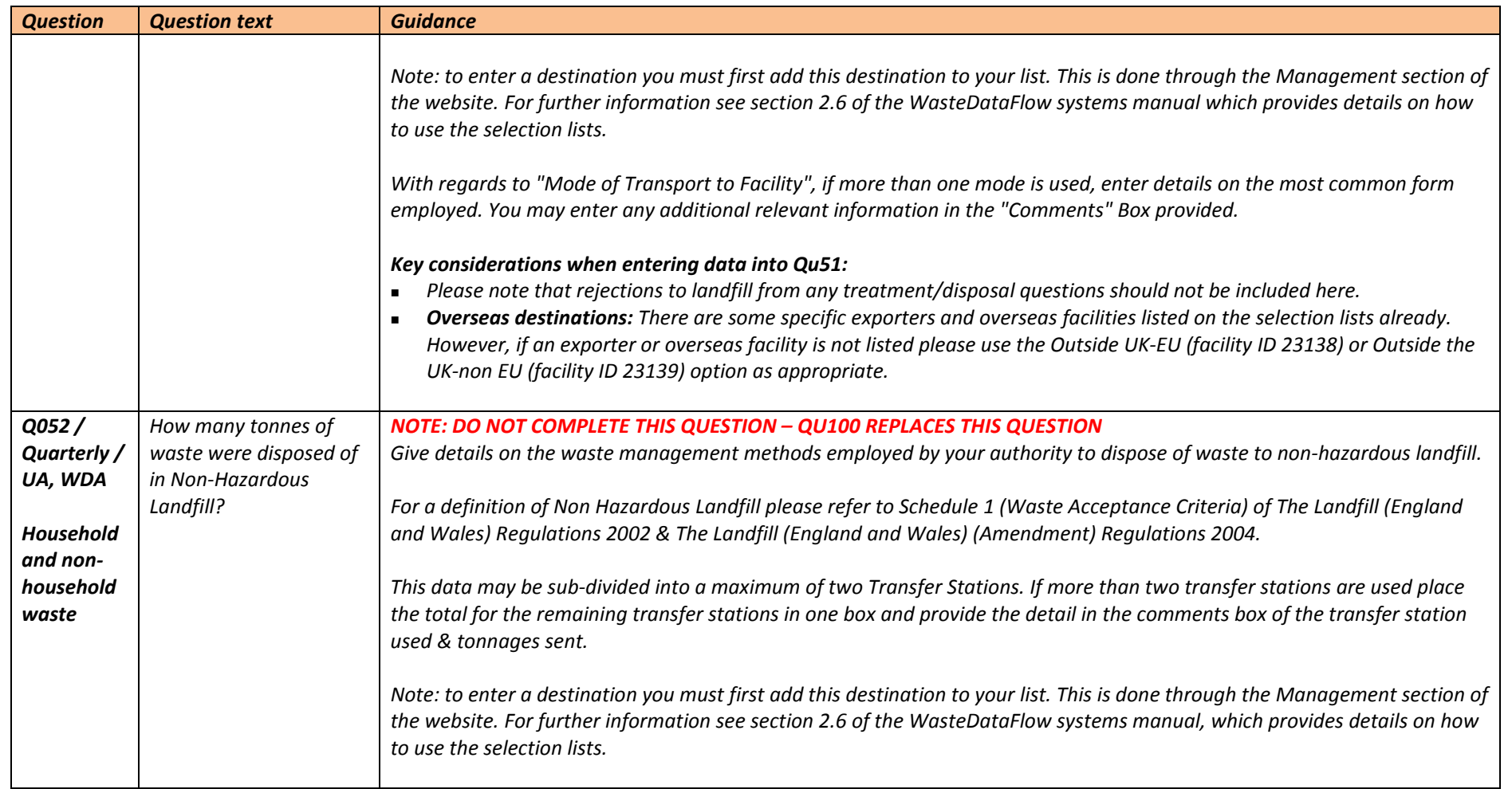

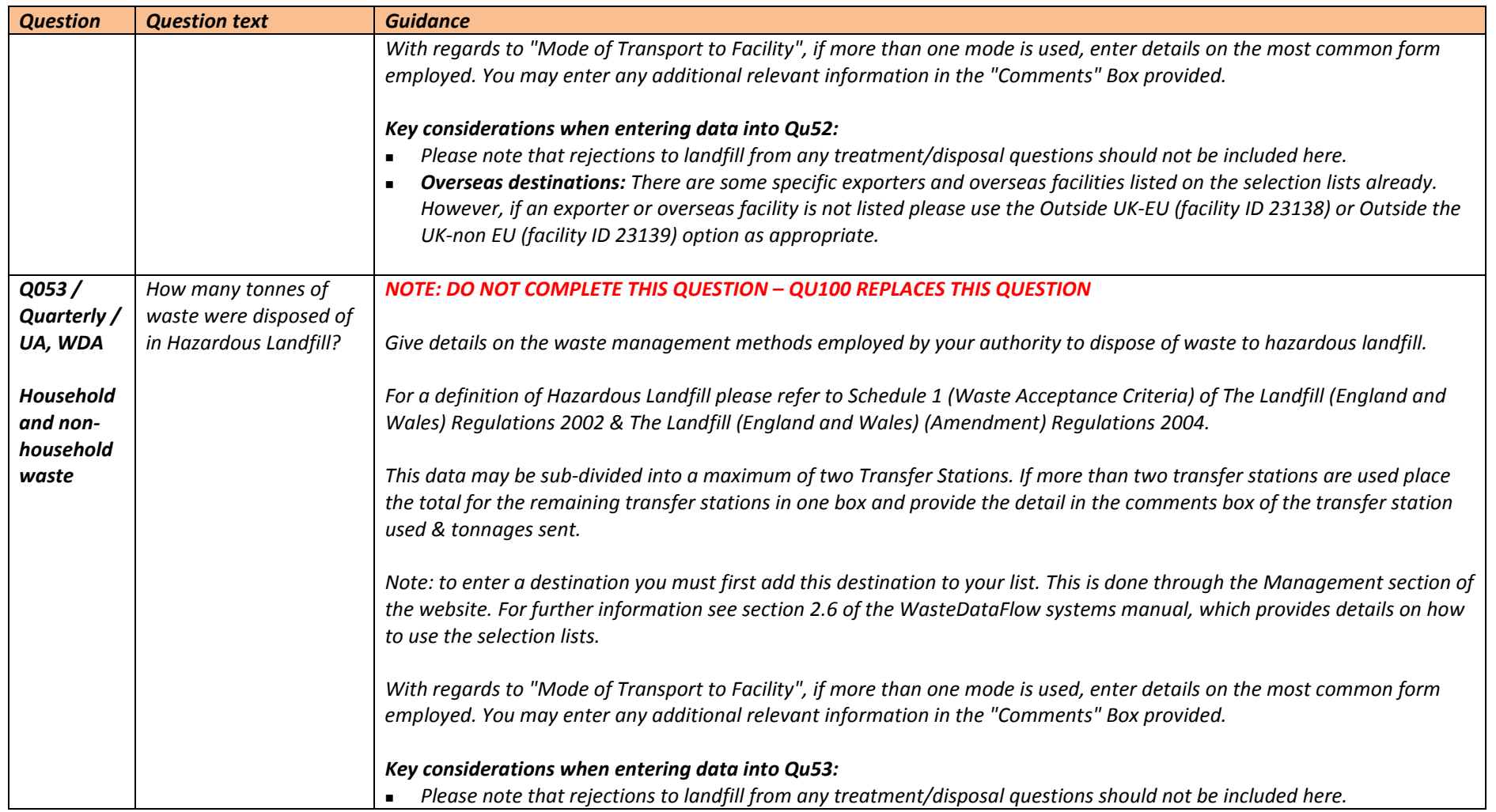

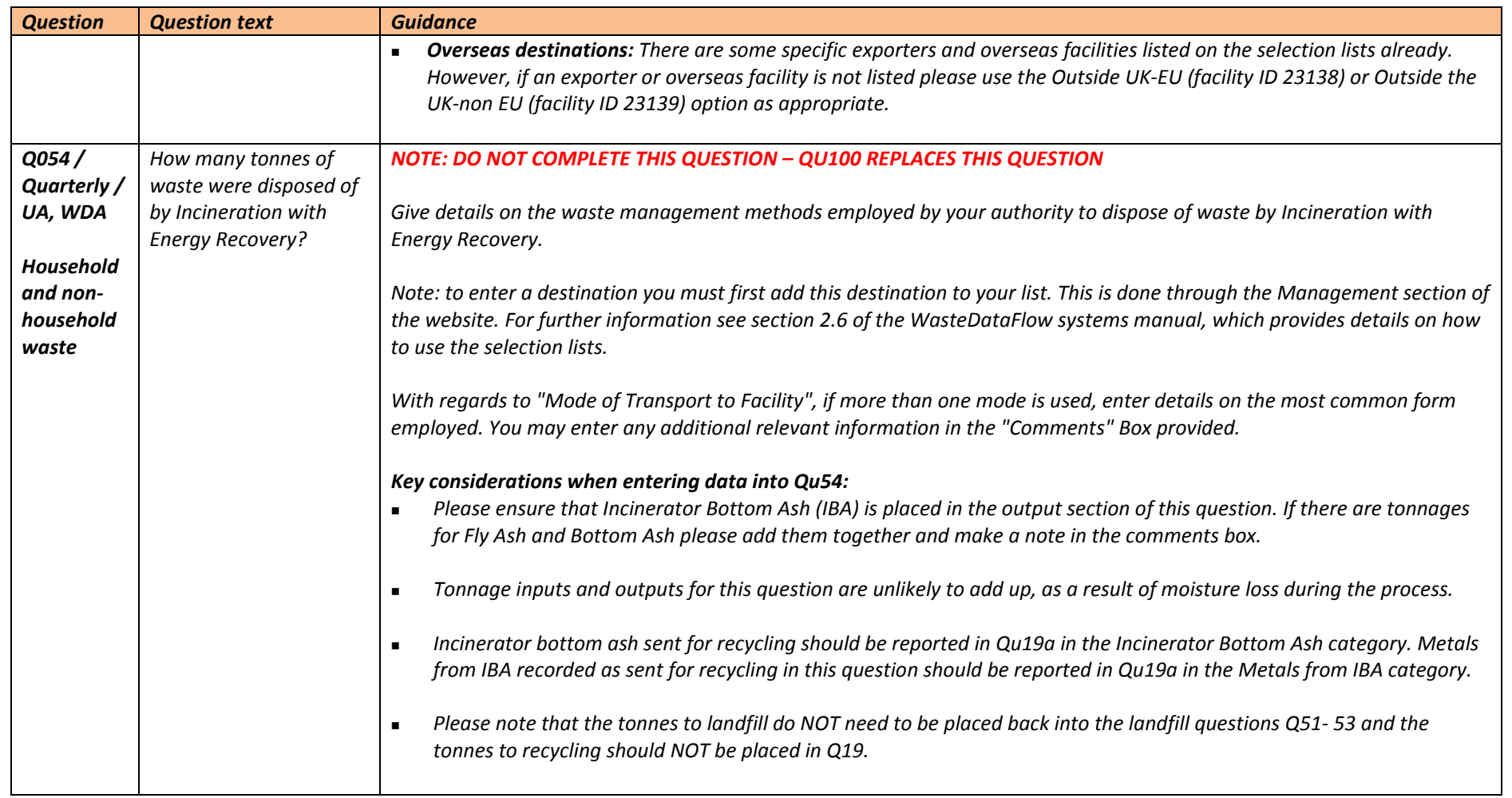

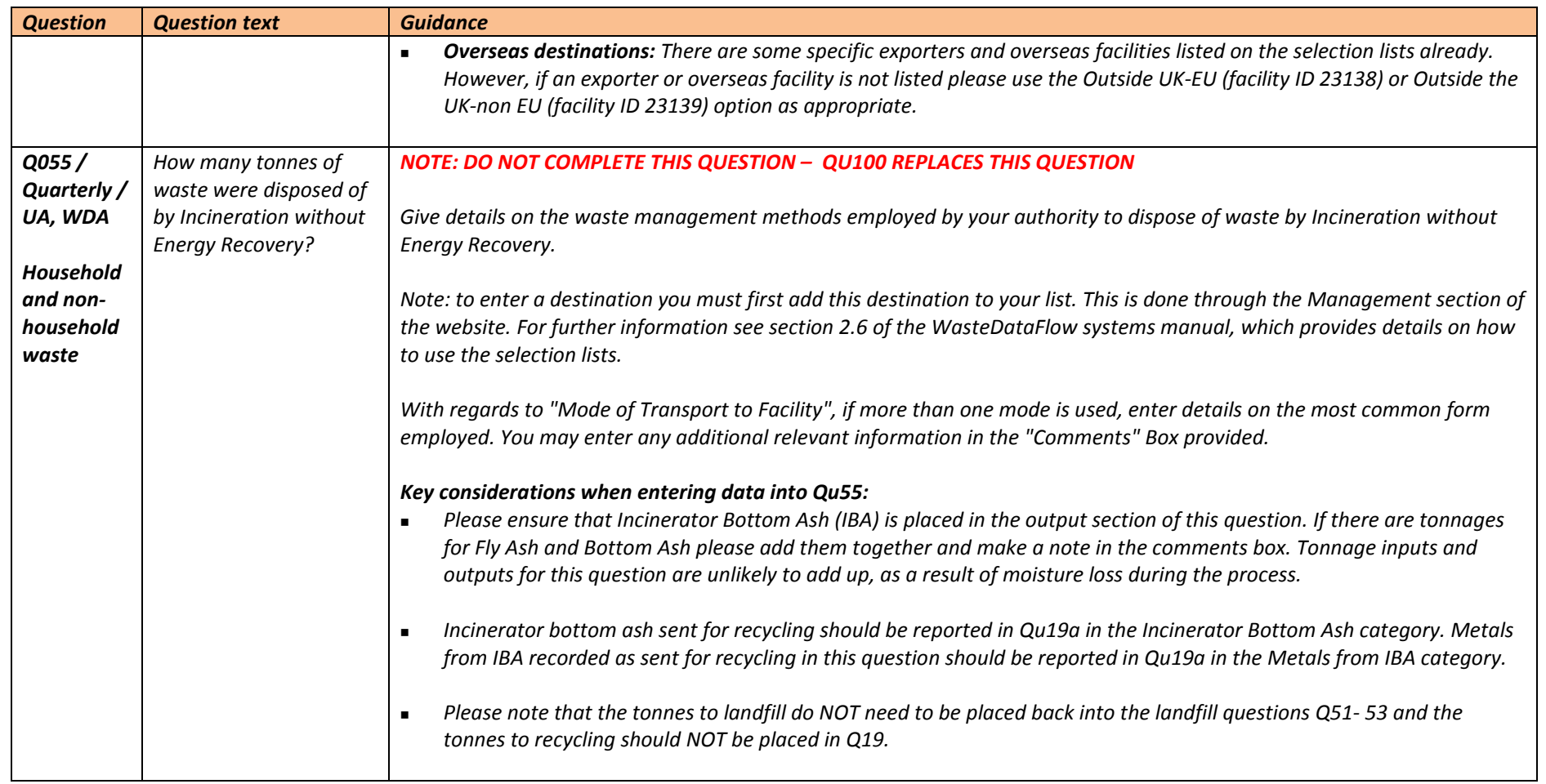

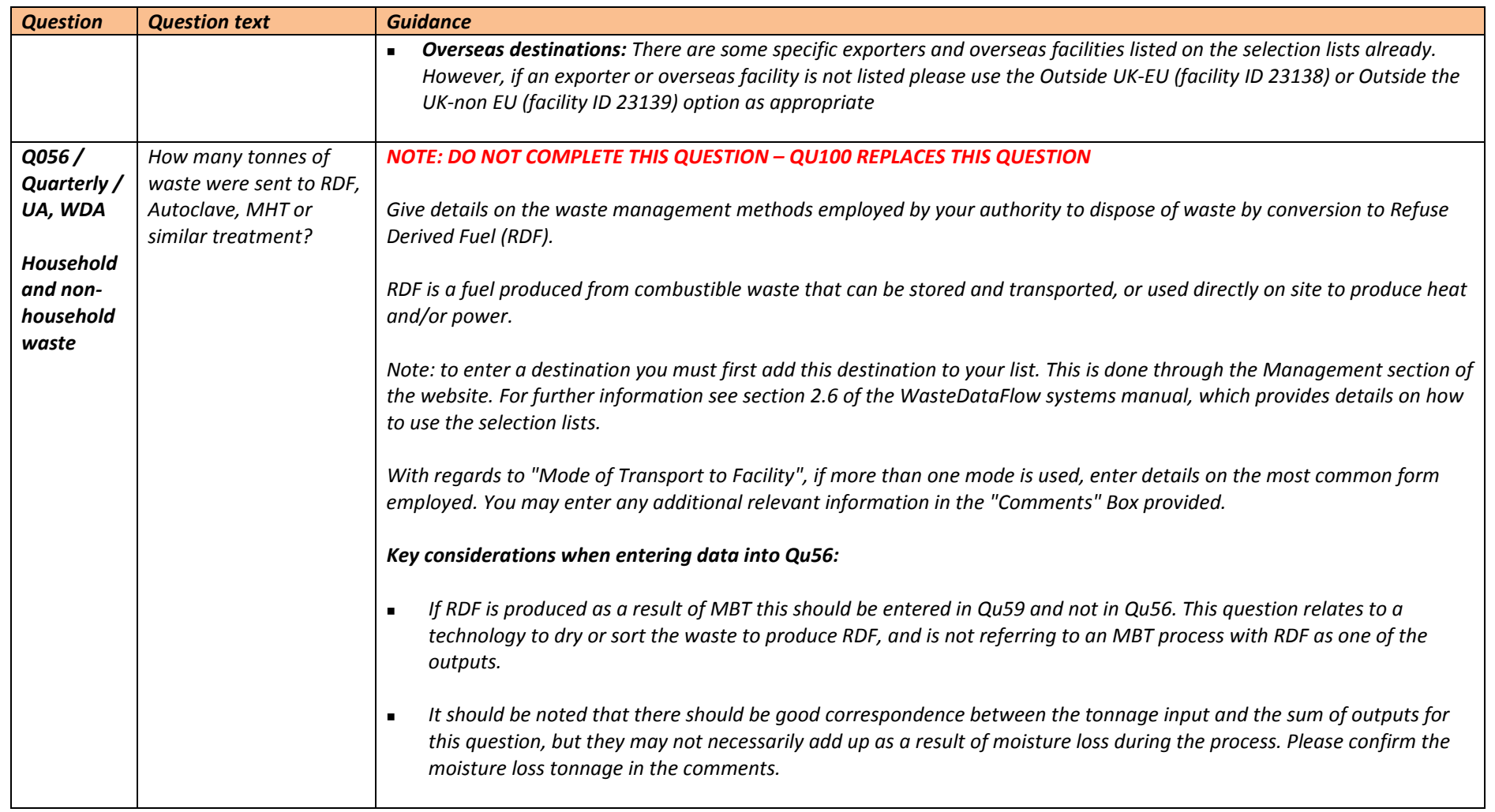

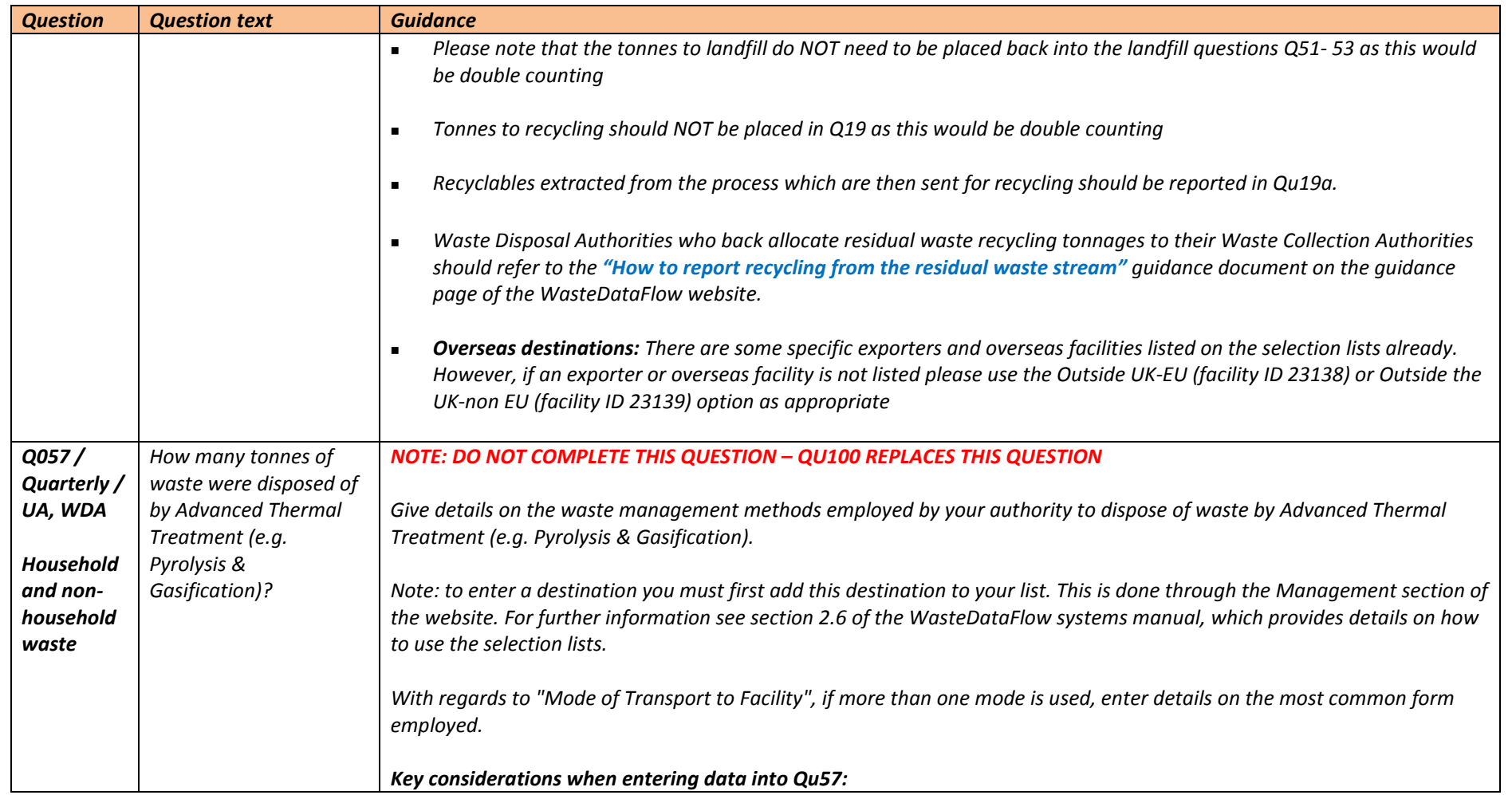

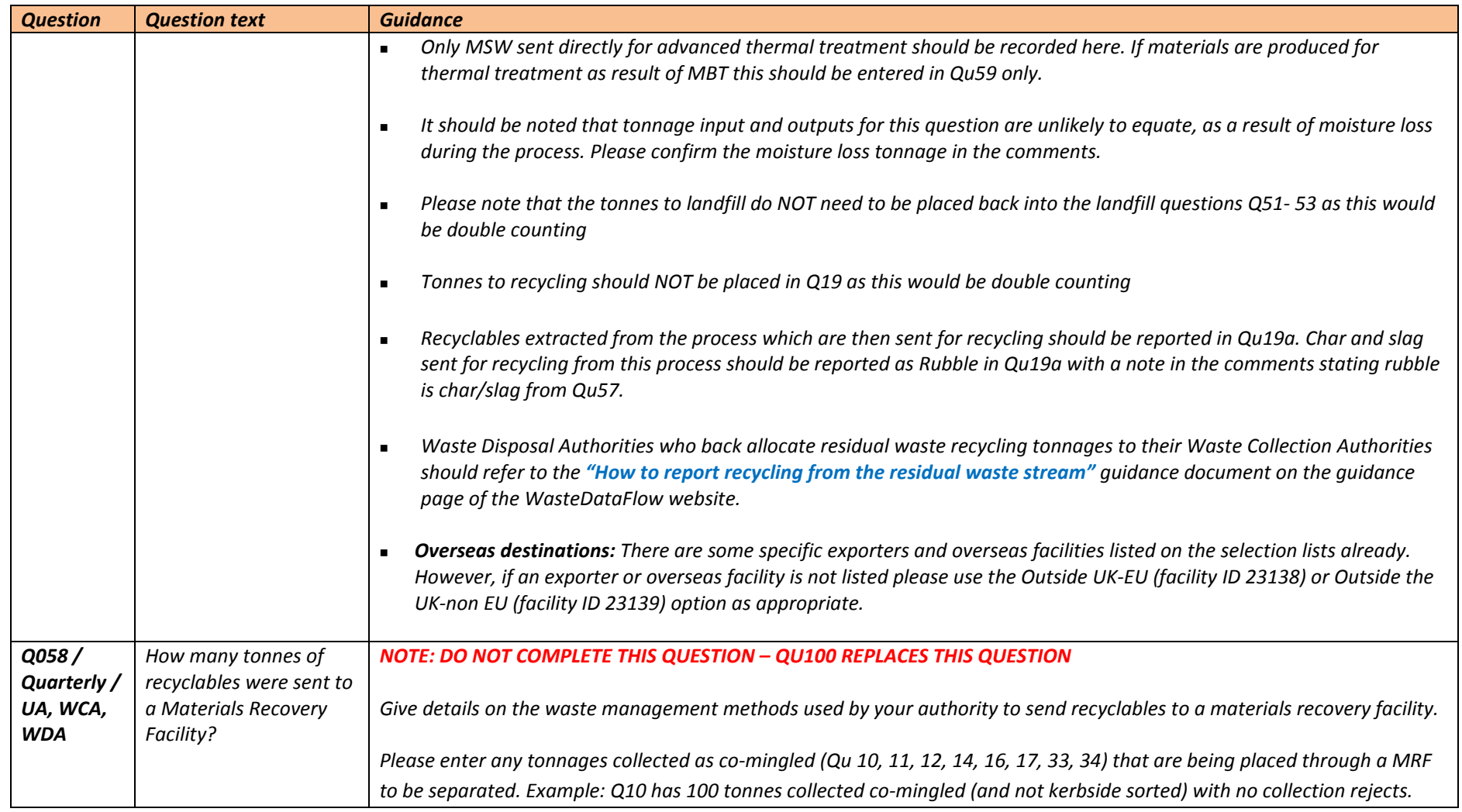

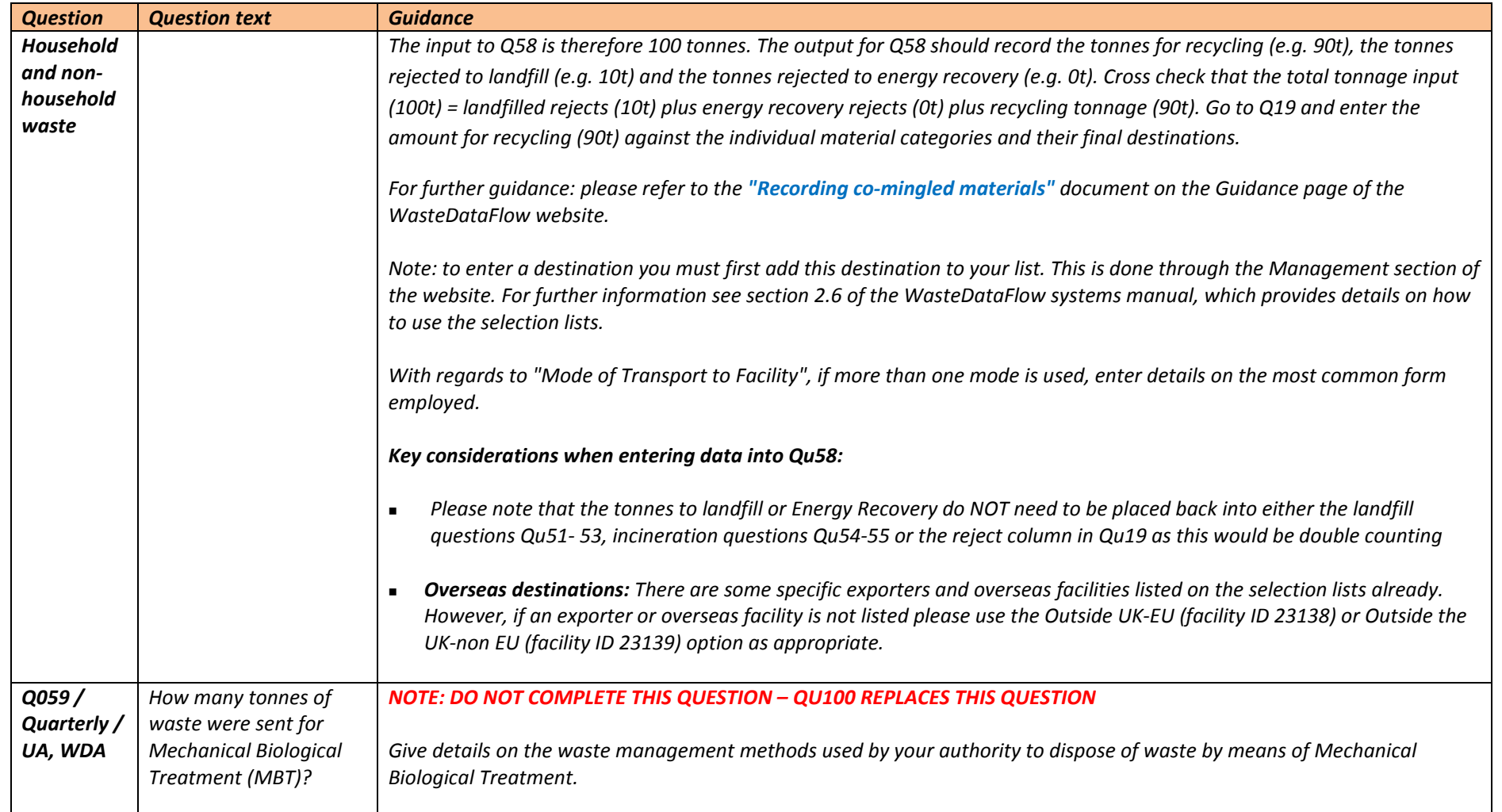

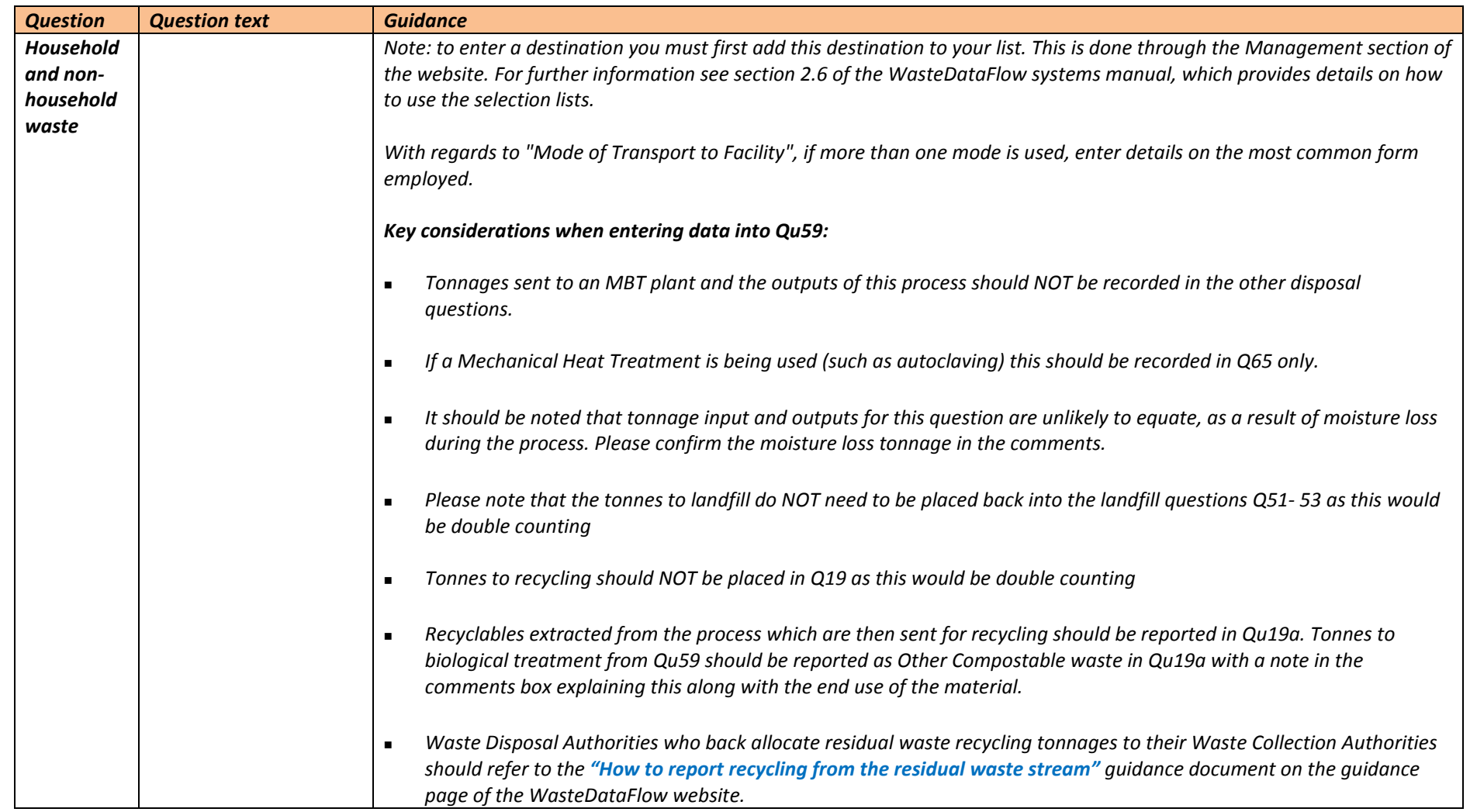

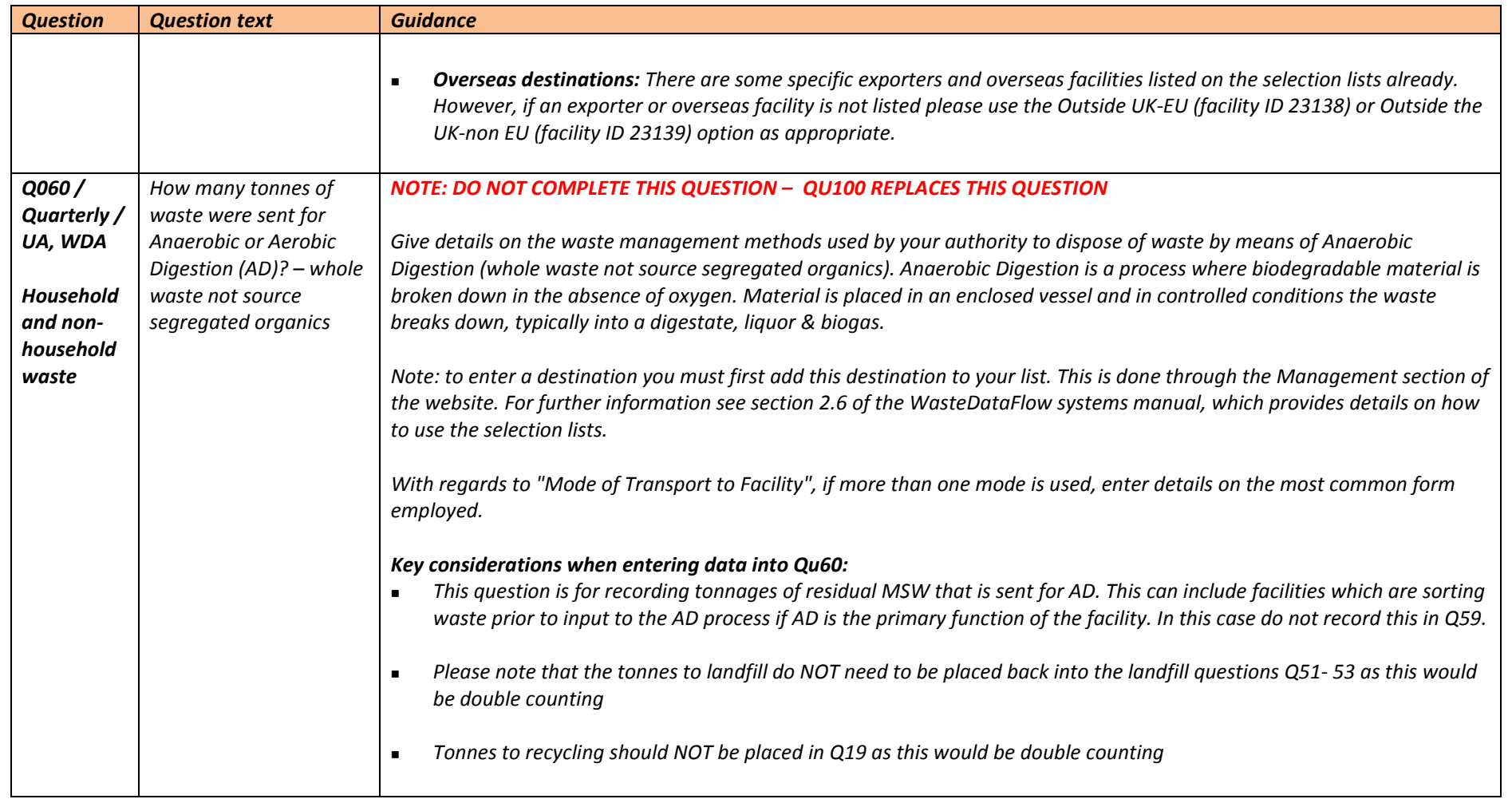

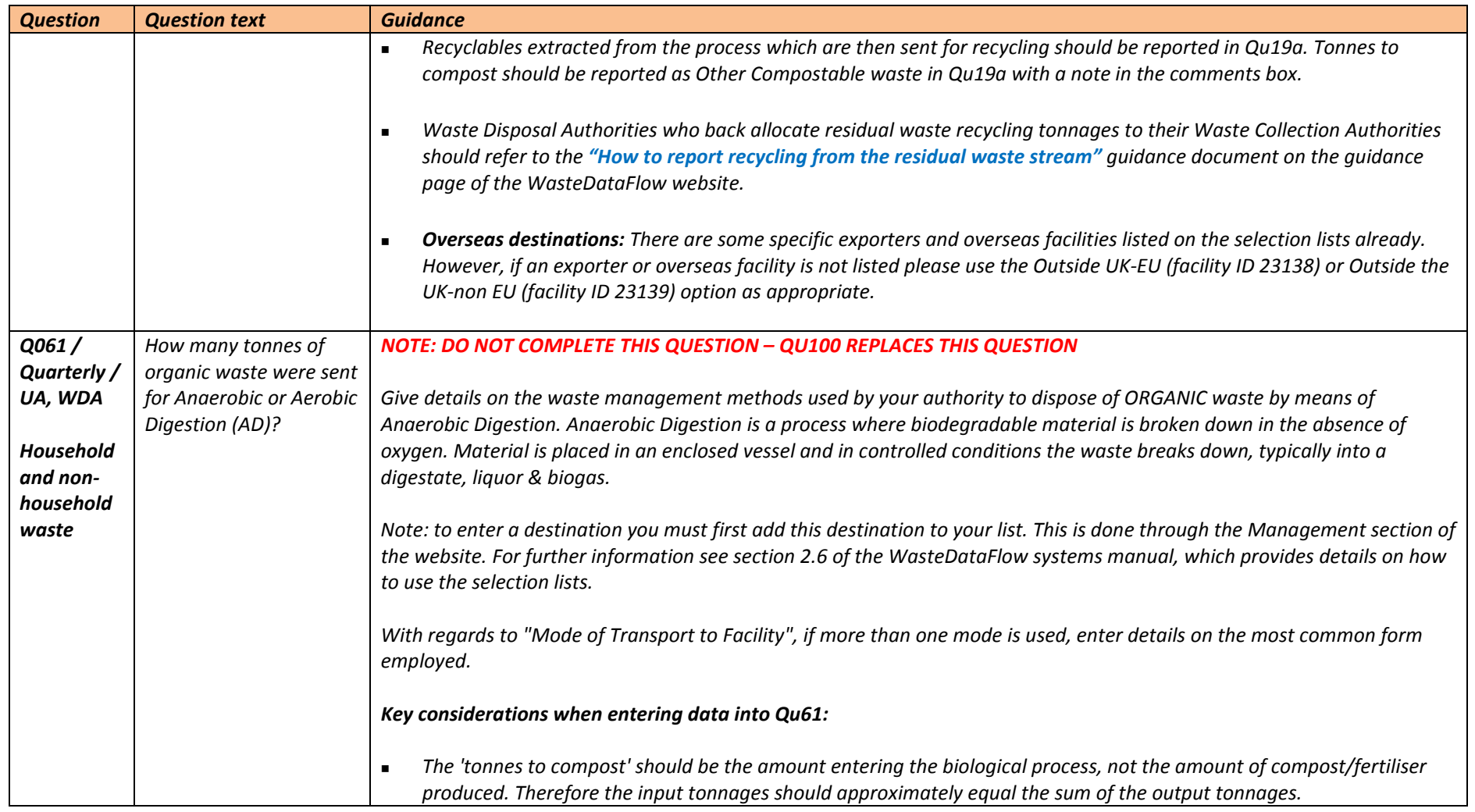

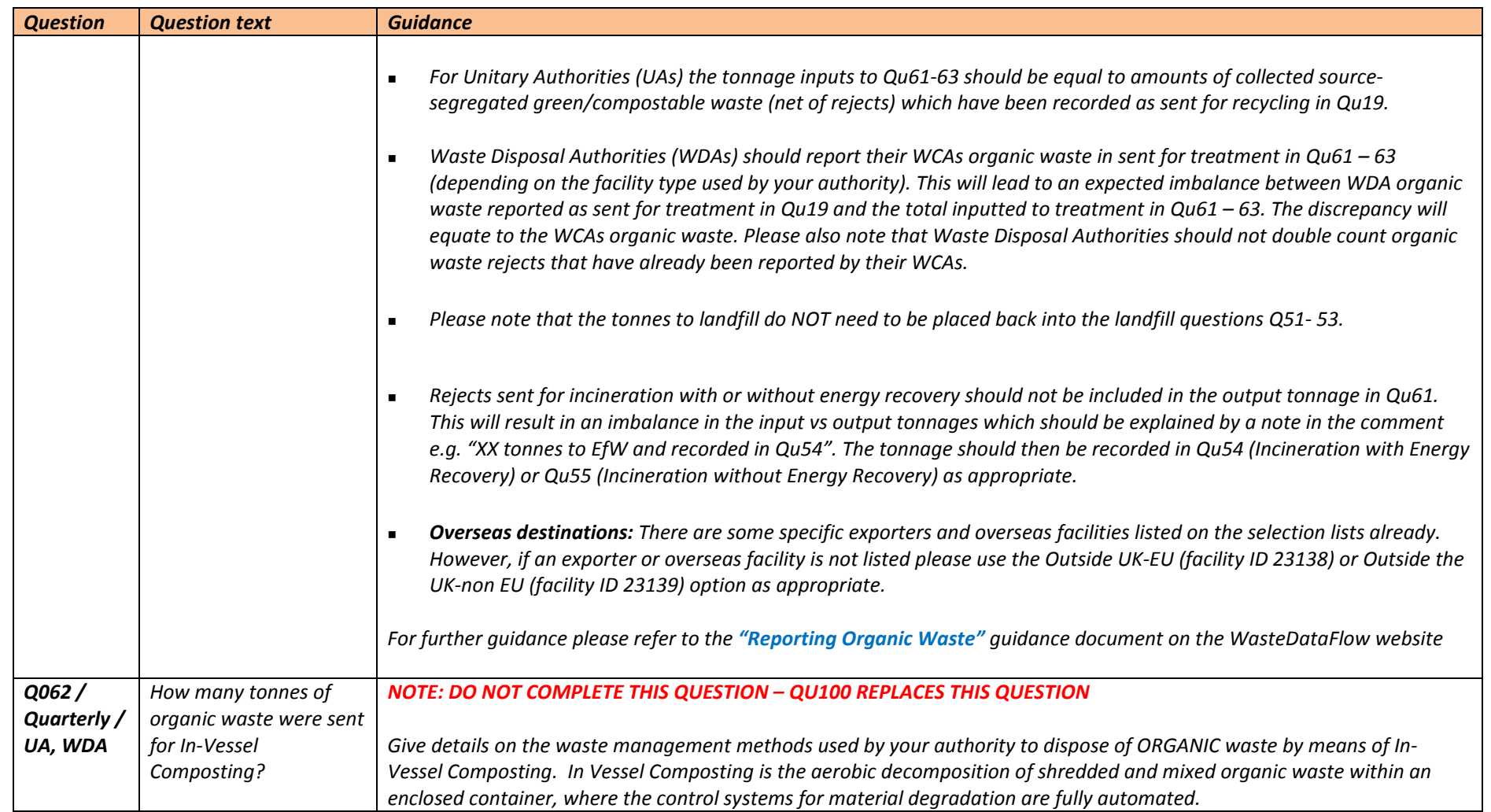

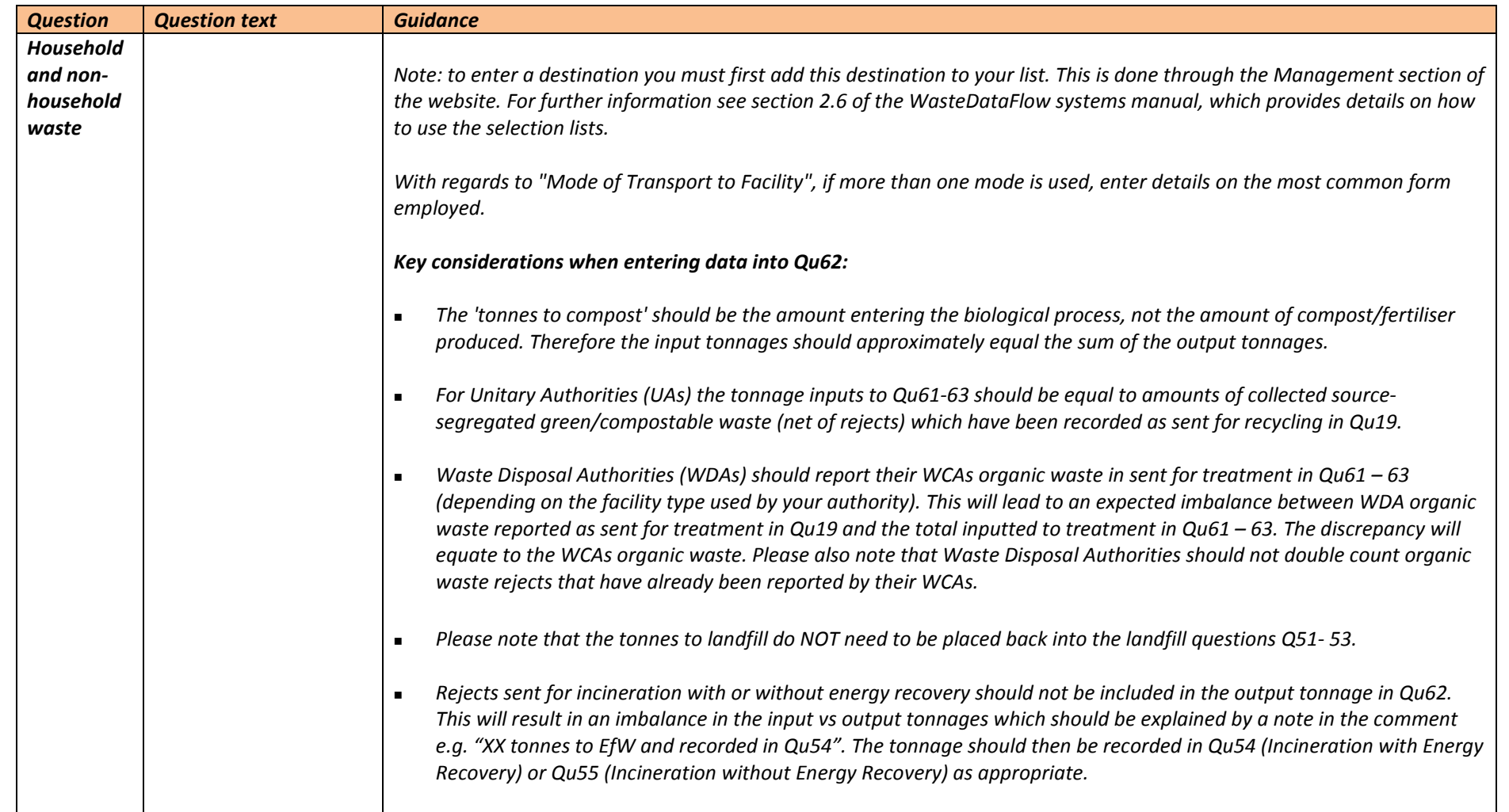

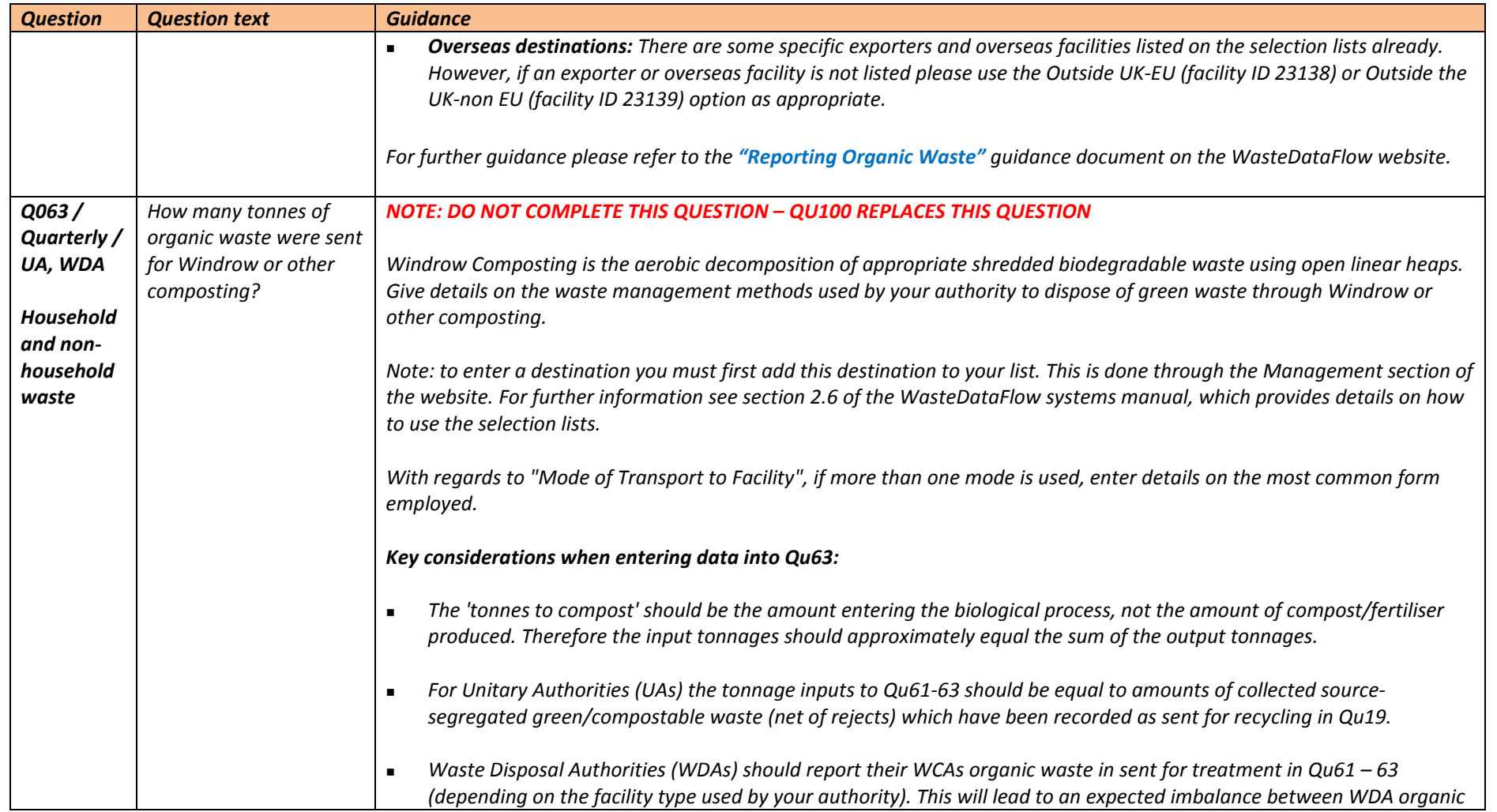

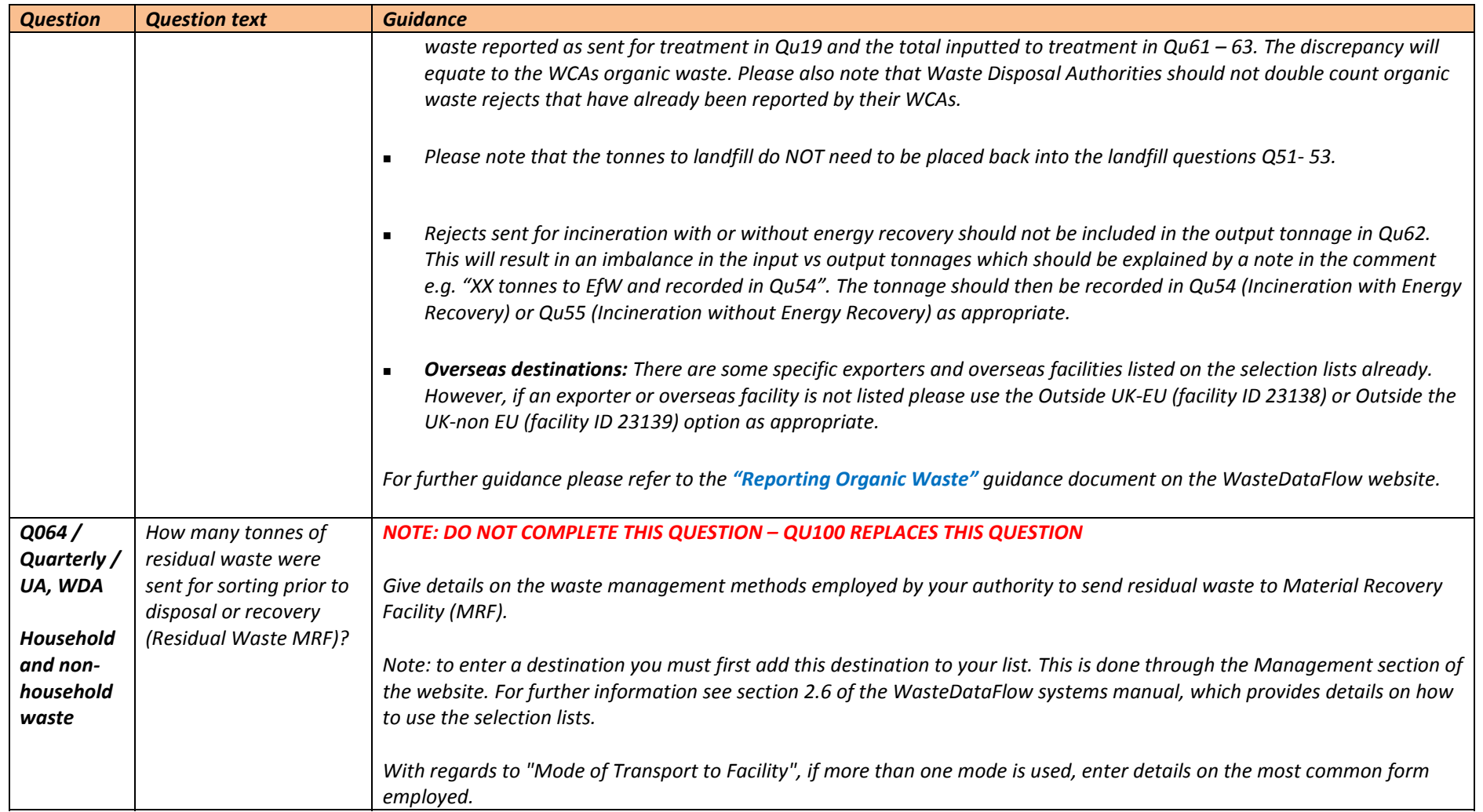

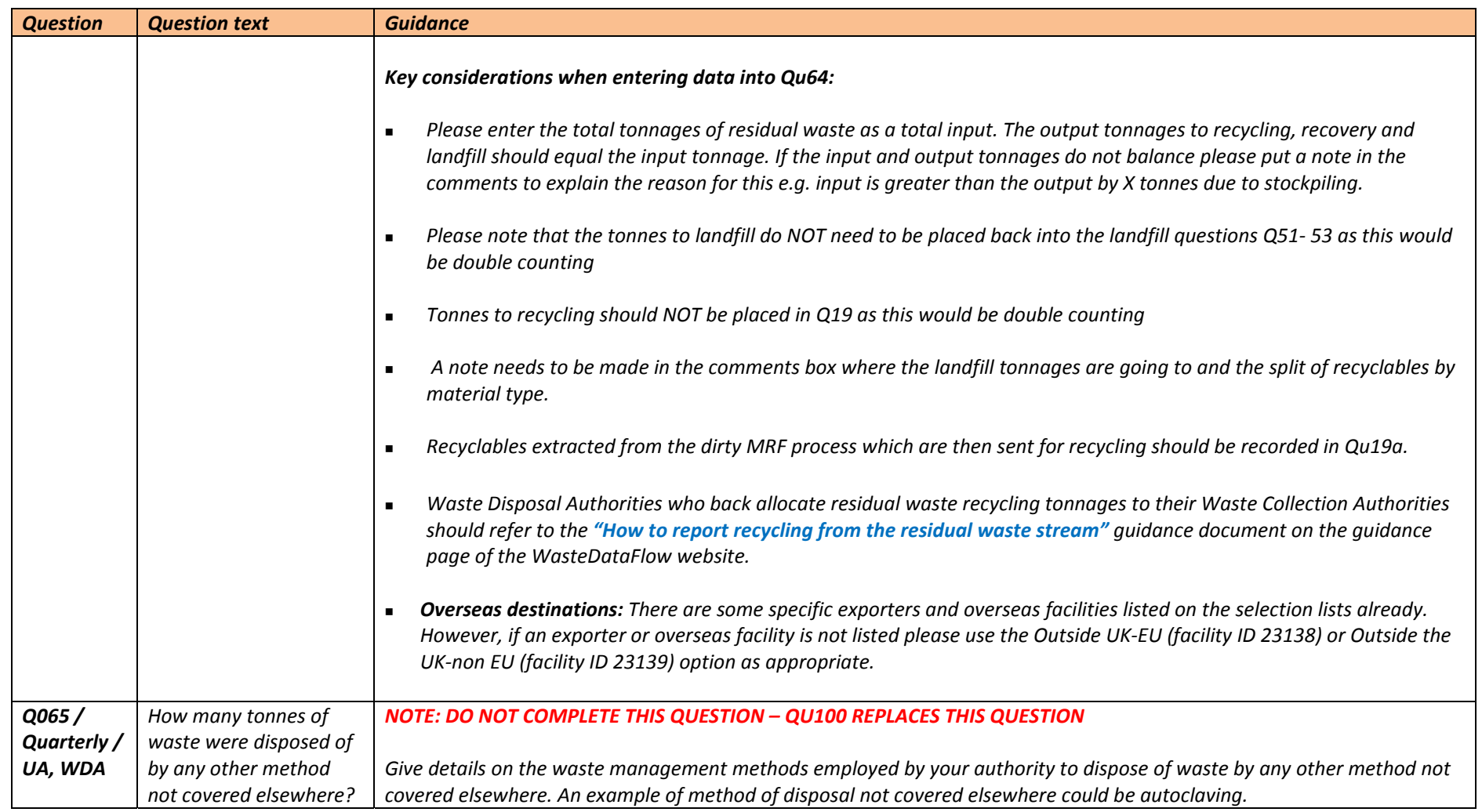

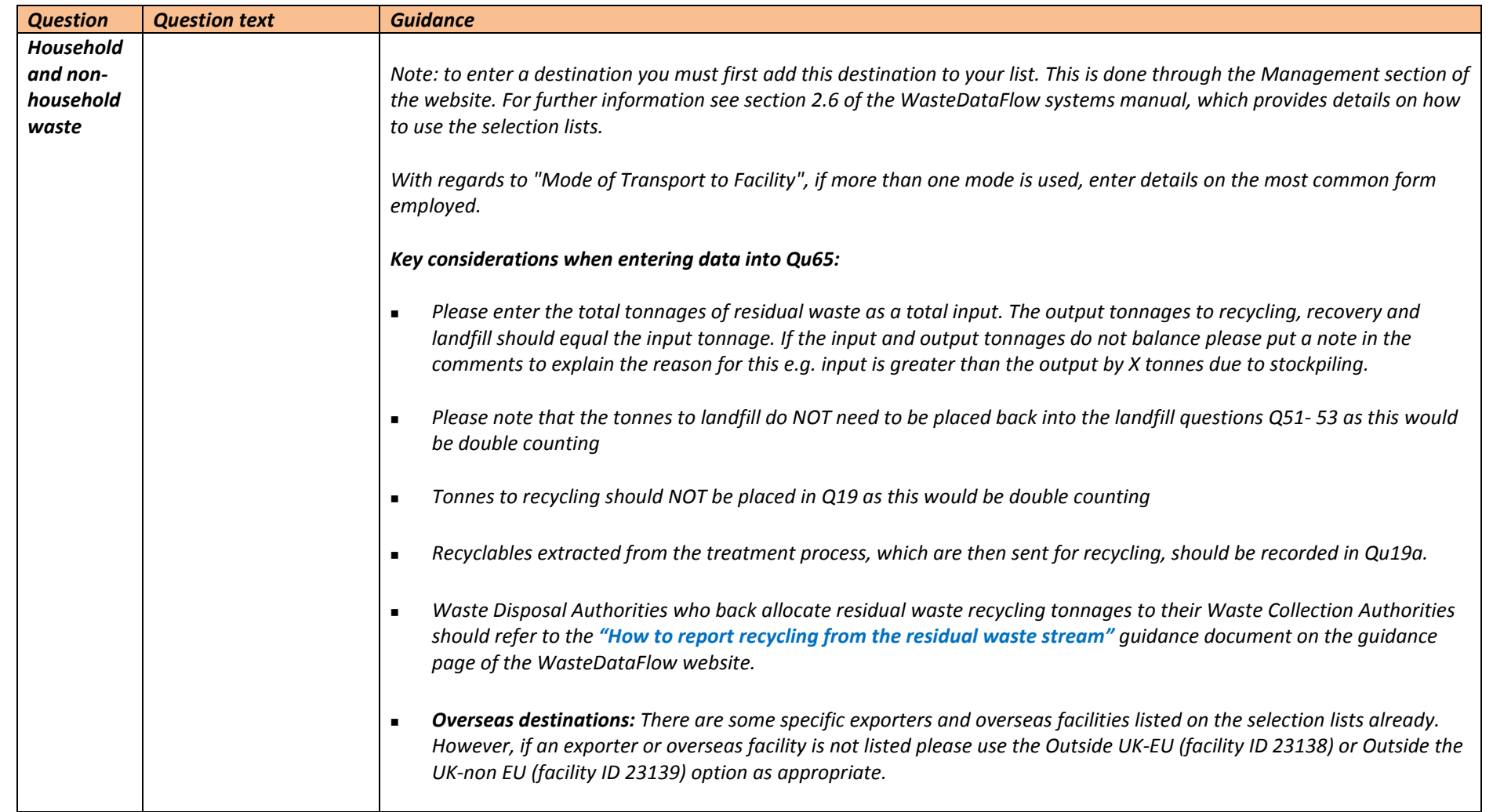

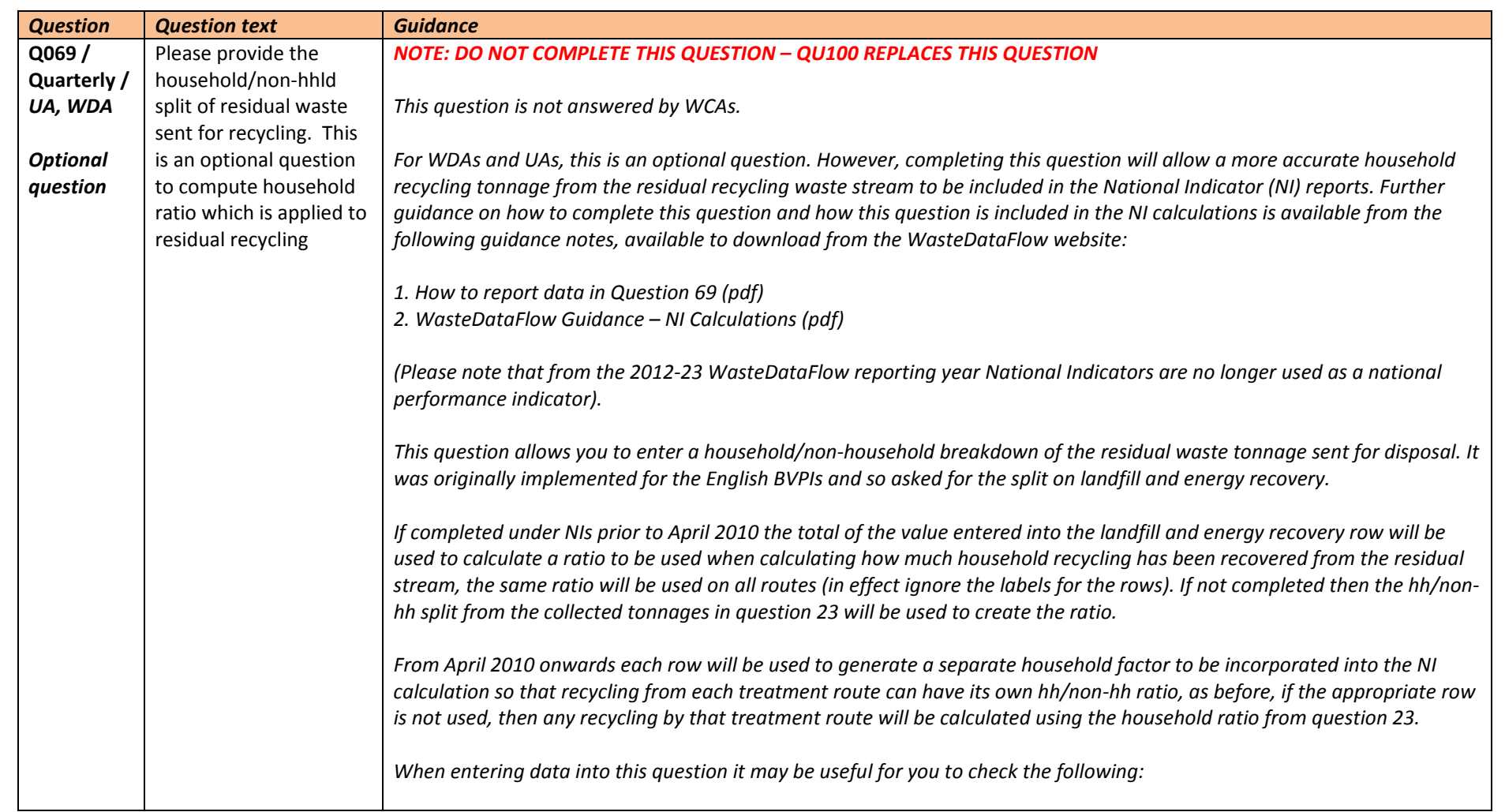

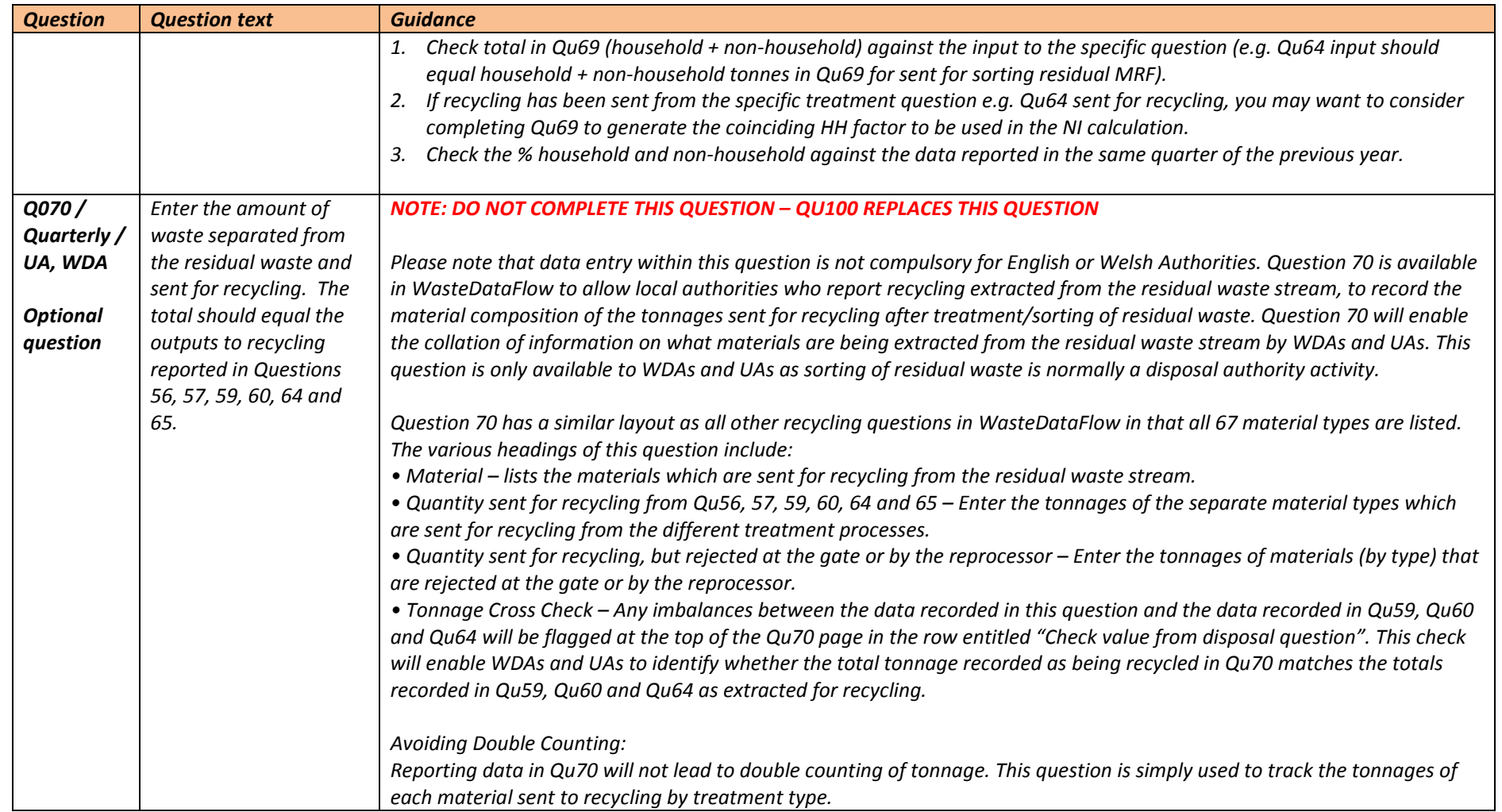

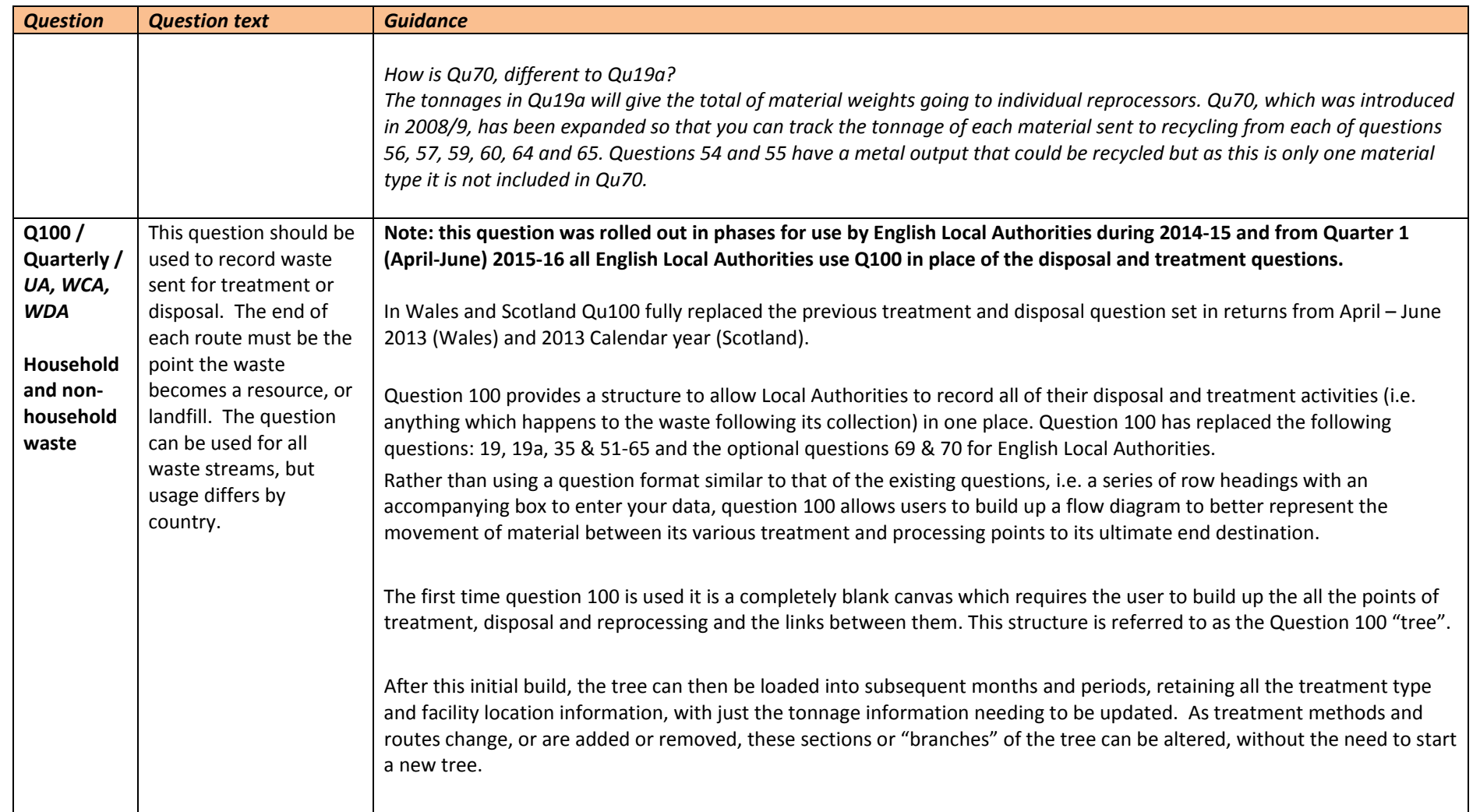

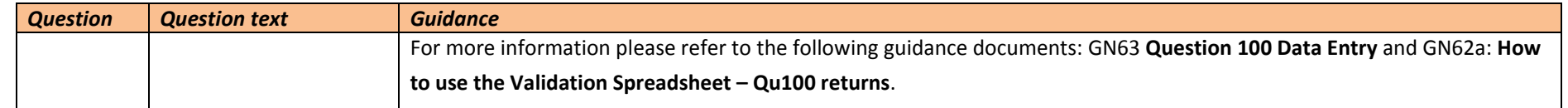